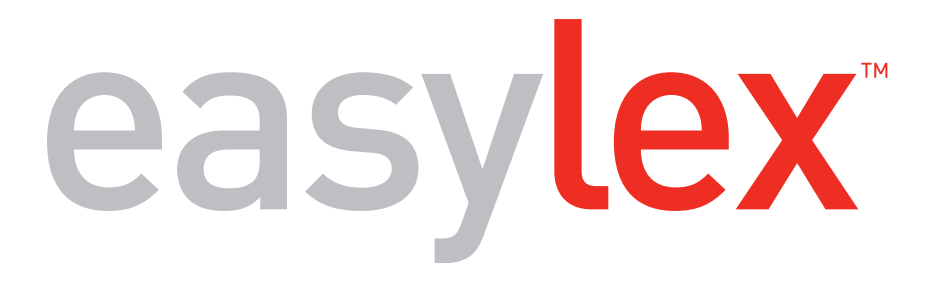

# Molto più di un Gestionale!

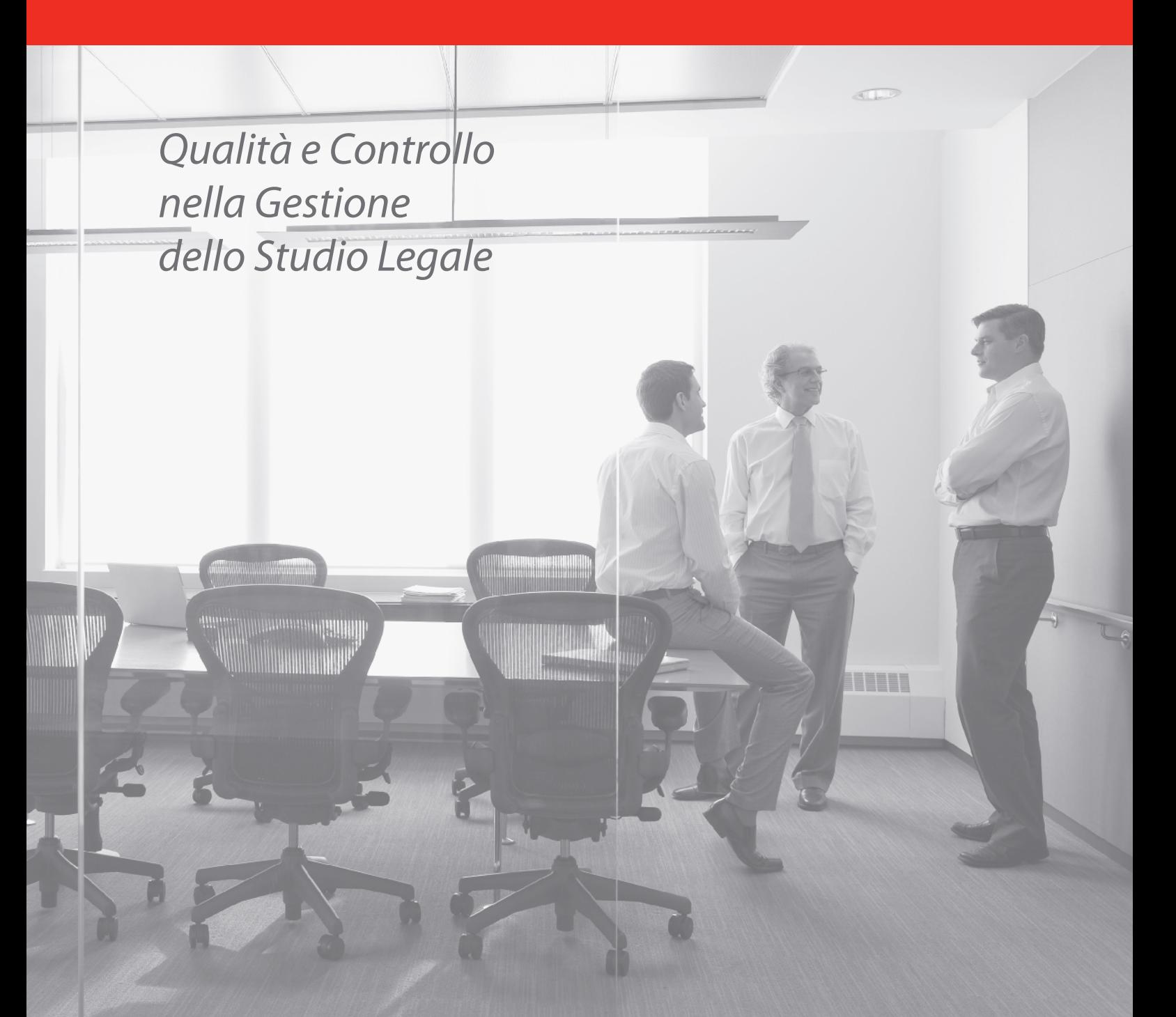

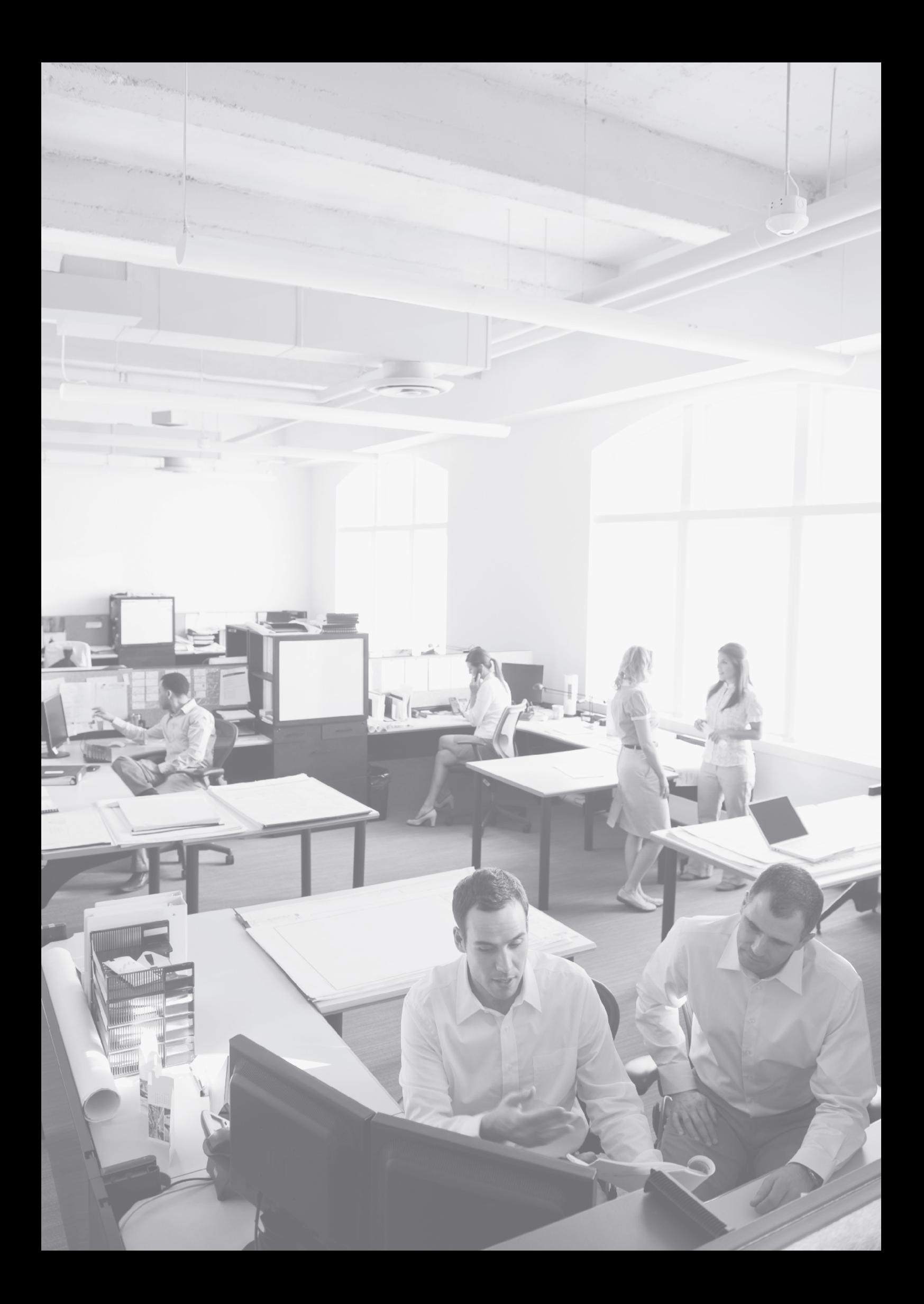

# Il Sistema

#### **Un solido background**

Il sistema EasyLex™ è il frutto di oltre 20 anni di collaborazione con Studi Legali di tutte le dimensioni e specializzazioni, un patrimonio di know-how ed esperienze che la comunità dei suoi utilizzatori, i veri creatori del programma, continua con entusiasmo a trasmetterci.

#### **Le esigenze**

Il continuo e stretto contatto con la realtà degli Studi Legali ci ha aiutato ad identificare le loro esigenze di base:

- • pianificare l'agenda e caricare l'attività svolta per l'emissione della parcella e la redazione della nota spese giudiziale
- • integrarsi con le tecnologie del PolisWeb e del Processo Civile Telematico
- • controllare la "contabilità" della pratica e l'incasso delle fatture proforma
- • gestire ogni forma di comunicazione (telefono, sms, e-mail, atti, documenti...) tenendone traccia nella pratica e nell'agenda
- • rispettare le normative relative alla Privacy e all'Antiriciclaggio
- • ricavare i dati per la compilazione degli Studi di Settore

Gli Studi Associati di maggiori dimensioni hanno poi ulteriori esigenze:

- • ripartire il fatturato tra soci o associati
- • misurare gli Indicatori di Performance e controllarne gli scostamenti rispetto agli obiettivi
- • monitorare l'attività dei Collaboratori per valutarne l'efficienza e il corretto carico di lavoro

#### **Le risposte**

EasyLex™ risponde efficacemente a tutte queste esigenze, proponendo un modello organizzativo basato sulla trasformazione automatica dell'agenda in prestazioni e sulla stretta integrazione tra agenda, documenti e prestazioni associate. Timer multipli sono disponibili nel Timesheet e nella scheda di creazione di documenti, e-mail, telefonate e prestazioni in genere.

È proprio dalla "cattura" sistematica del tempo associato alle attività che EasyLex™ ricava la base del suo potente Controllo di Gestione. Potrai finalmente conoscere la Redditività delle tue pratiche compilando semplicemente il Timesheet!

## La Home Page

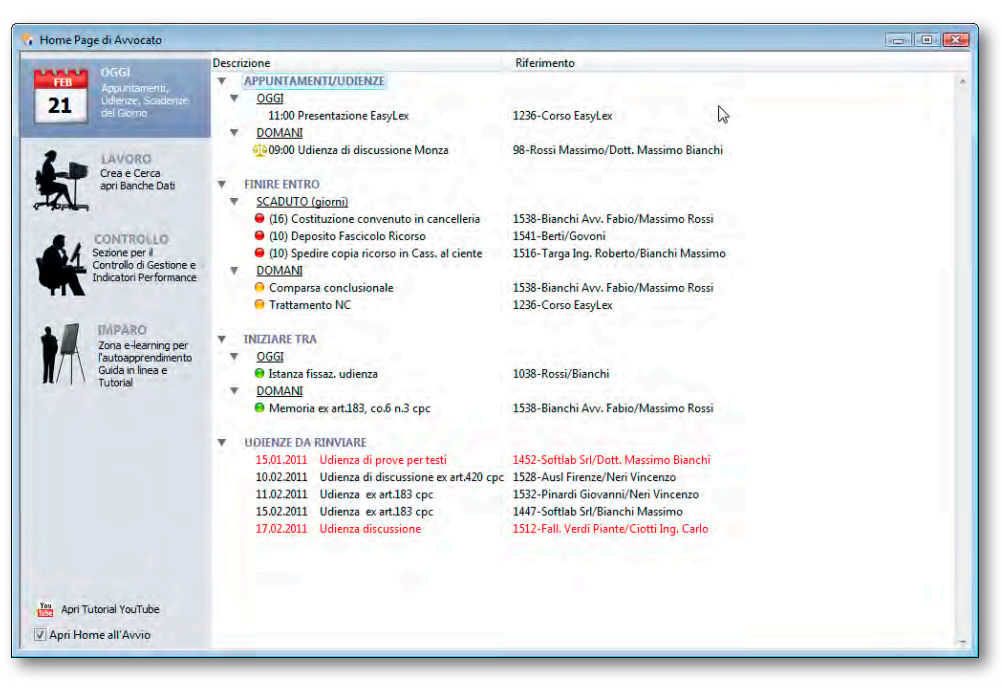

È il punto di accesso centralizzato alle principali funzioni di EasyLex™, un comodo Pannello di Controllo che assicura la rapida navigazione e la ricerca delle informazioni, suddiviso in quattro aree:

- **• Oggi**
- **• Lavoro**
- **• Controllo**
- **• Imparo**

La Home Page si apre automaticamente all'avvio e costituisce un facile punto d'ingresso al programma, specie per chi lo avvicina per la prima volta.

#### **Oggi**

Sintesi dell'Agenda utile a chi vuole rendersi rapidamente conto degli appuntamenti e udienze di oggi e domani senza dover aprire l'agenda vera e propria. Sono evidenziate le attività in scadenza o già scadute, quelle con preavviso di prossimo inizio e l'elenco delle udienze a cui non è ancora stato dato il rinvio. Con un solo click sull'udienza si entra direttamente nella gestione Udienze.

#### **Lavoro**

per inserire, cercare e stampare le informazioni, accedere alle Banche Dati del Sole 24 Ore, creare documenti e comporre email, configurare l'ambiente di lavoro e sincronizzare il palmare.

#### **Controllo**

Questa sezione riporta le principali funzioni di controllo accessibili anche da altre zone del programma. Il concetto di *Controllo* è pervasivo in EasyLex™ ed offre potenti funzioni di analisi e aggregazione dei dati non presenti nei gestionali tradizionali. Basta un click per trovare le pratiche non movimentate, le fatture da incassare, monitorare il carico di lavoro delle Risorse, verificare la situazione contabile per pratica e per Cliente e aprire le statistiche sull'analisi di marketing e redditività.

#### **Imparo**

Quest'area è dedicata a chi desidera impadronirsi velocemente dell'incredibile ricchezza funzionale del programma. Tra gli strumenti di e-learning la guida in linea, la mappa degli archivi e una vasta raccolta di tutoria audiovisivi sul portale YouTube, disponibili anche dalle singole finestre.

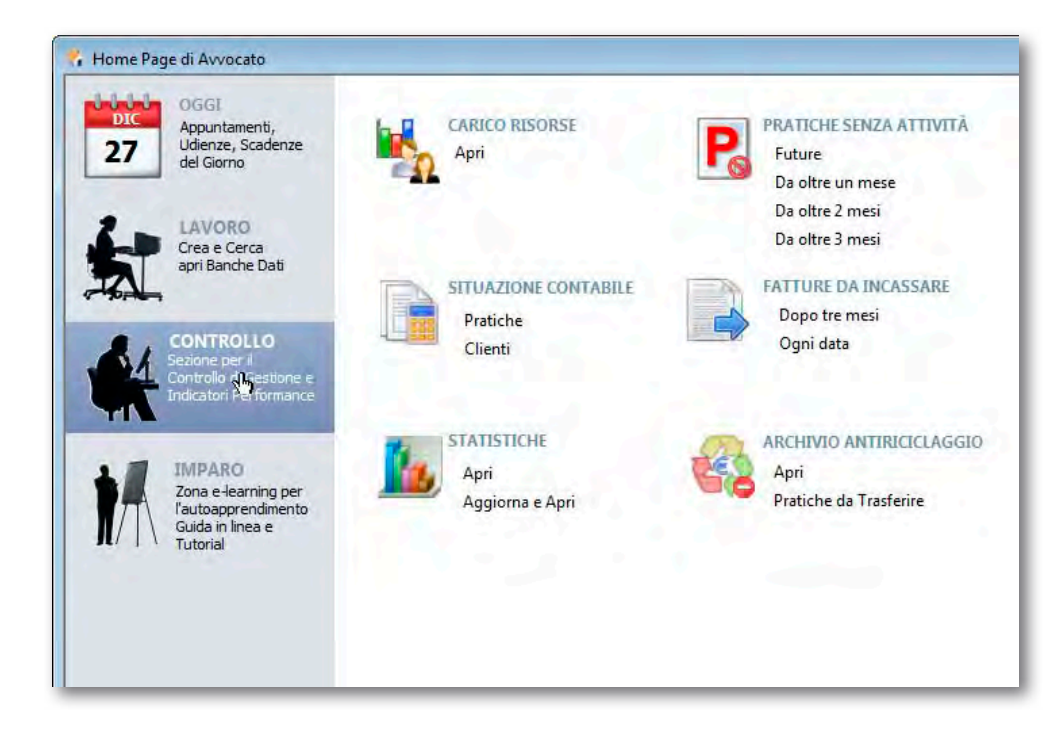

# Marketing e CRM

#### **Analisi di Marketing**

Lo Studio Legale non può prescindere dalla conoscenza del mercato in cui opera e allo scopo EasyLex™ consente di raccogliere informazioni su:

- • data e origine del primo contatto
- • dimensione aziendale e classe di fatturato
- • segmento di mercato e sua specifica attività
- • appartenenza ad un gruppo societario (utile per assicurazioni, banche e multinazionali)
- • valutazione della persona/società con la tecnica delle stelline (da 1 a 5)
- • eventuale immagine/fotografia associata al contatto

#### **Gestione dei Contatti**

Gli Studi più orientati al Marketing troveranno in EasyLex™ un prezioso strumento con cui estrarre liste di contatti per l'invio periodico di lettere circolari, e-mail, sms e stampa etichette. Comporre la lista degli auguri di Natale non sarà più l'incubo di una volta!

Se desideri potrai essere avvisato dell'imminente compleanno dei Clienti più affezionati cui far poi pervenire un'email o un SMS.

#### **CRM**

EasyLex™ offre funzioni di CRM (Customer Relationship Management) tracciando ogni forma di attività e comunicazione col Cliente: telefonica, documentale, email, incontri ed eventi. Consente di costruire liste di contatti per i quali sia stata o non sia stata svolta una certa attività telefonica o documentale in un certo lasso di tempo ai fini di una successiva mirata campagna di comunicazione email o un'attività di recall telefonico creata automaticamente in agenda.

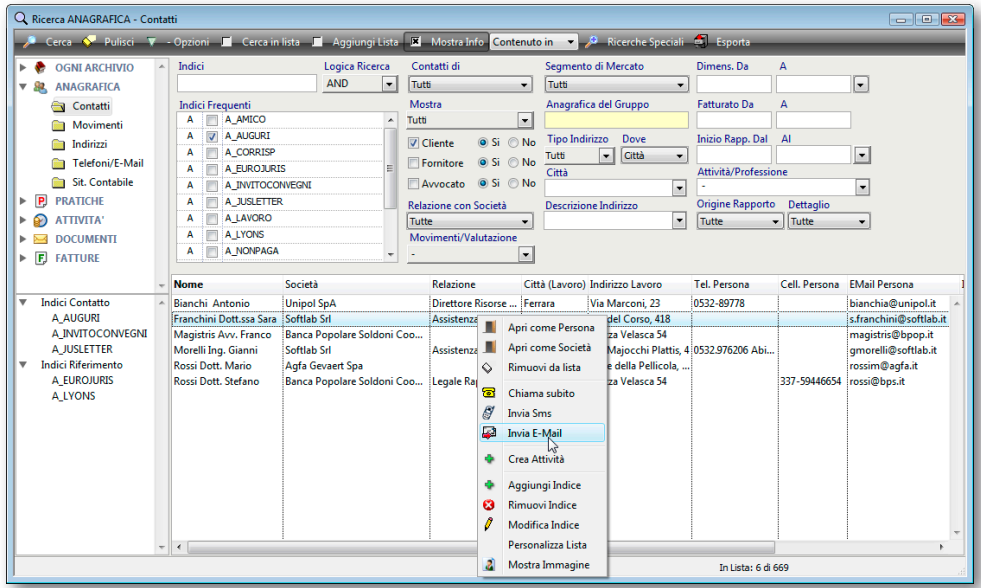

# Il Cliente

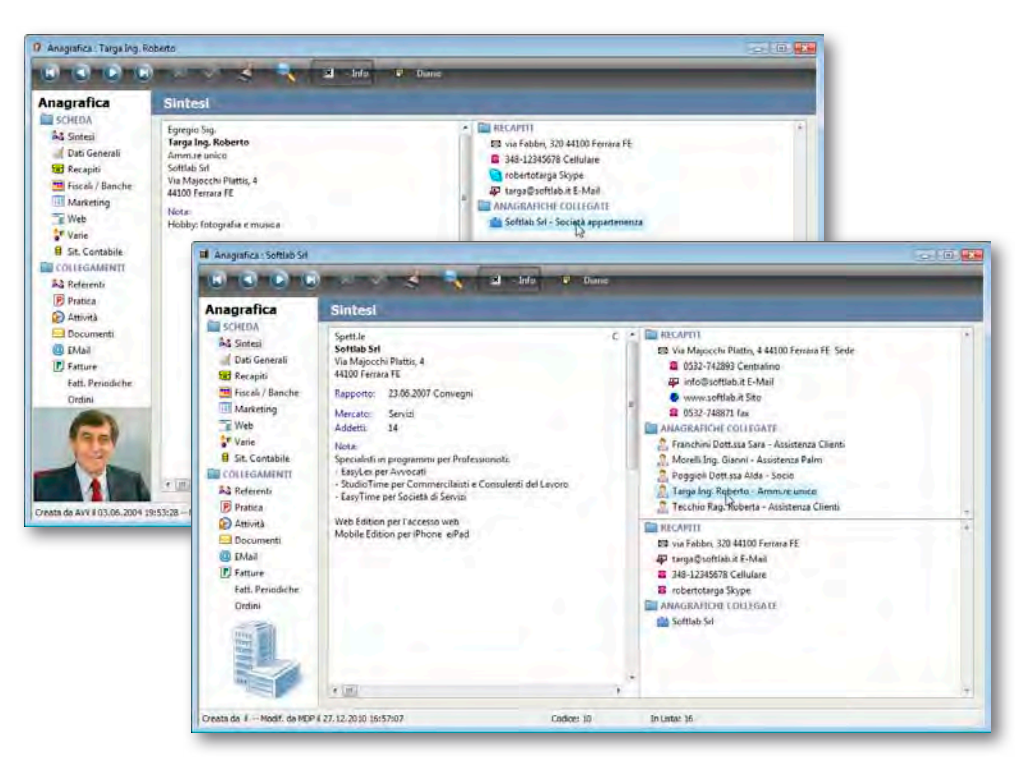

#### **La Scheda Anagrafica**

La scheda offre una visione di sintesi di indirizzi, recapiti telefonici, e-mail e collegamenti tra persone e società. A differenza dei tradizionali gestionali EasyLex™ non ha nessun limite al numero dei recapiti, delle sedi, dei telefoni e delle persone collegate.

Le informazioni sono raccolte in sezioni specifiche:

- • recapiti
- • dati fiscali e banche
- • marketing
- • accesso web
- antiriciclaggio

Dalla scheda anagrafica sono direttamente consultabili anche le pratiche, le attività, i documenti/e-mail, la situazione contabile globale e le fatture.

#### **Antiriciclaggio**

EasyLex™ usa l'archivio anagrafica come comodo "parcheggio" dei dati del Cliente in attesa del trasferimento nell'Archivio Unico Informatico se l'incarico rientra nei casi previsti dal D.M. 141/06. All'avviamento è possibile essere avvisati degli incarichi da trasferire con indicazione dei giorni rimanenti.

#### **La Ricerca**

EasyLex™ utilizza in tutti gli archivi un sofisticato motore di ricerca full text che trova più velocemente le informazioni potendo specificare una o più parole senza preoccuparsi di minuscolo/ maiuscolo o del loro ordine nella frase di ricerca. Se nella ricerca anagrafica cerco "rossi milano" trovo tutti i Clienti Rossi di Milano, se nella ricerca pratiche scrivo "sep giu bia ros" vedo immediatamente la pratica Rossi/Bianchi con oggetto separazione giudiziale.

### La Pratica

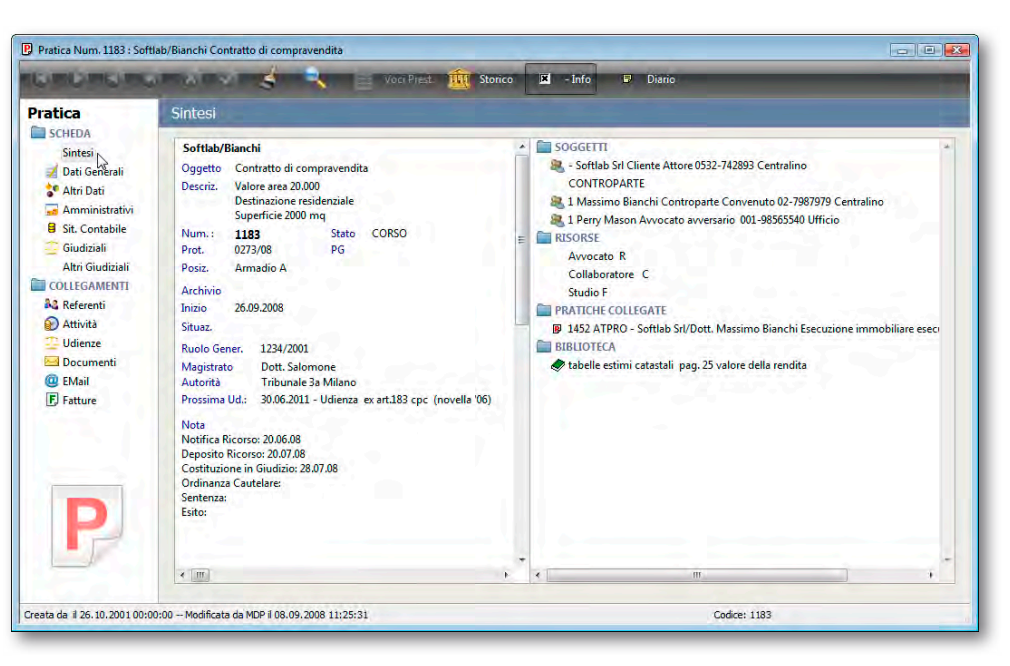

#### **La Scheda Pratica**

Come la scheda anagrafica anche la Pratica offre una sezione di sintesi per un'immediata consultazione dei soggetti con sezioni specifiche per la gestione dei dati amministrativi, giudiziali e antiriciclaggio.

Organizzata come un vero e proprio *fascicolo elettronico* consente l'immediato accesso alle attività, documenti, e-mail, fatture, udienze e situazione contabile. Ogni pratica può essere dichiarata **riservata** con accesso limitato ai suoi referenti o ad uno specifico gruppo di

lavoro. Comoda la funzione *Diario* per ricostruire

la cronologia degli eventi più significativi della comunicazione col Cliente.

Un'unica finestra ottimizza il flusso di lavoro per l'inserimento di una nuova pratica:

- • gli studi di settore sono desunti automaticamente dall'oggetto pratica
- • la verifica del conflitto d'interesse avviene inserendo i soggetti Cliente e controparte
- • i dati di un Cliente non presente nell'archivio anagrafica possono essere subito inseriti senza interrompere il flusso di lavoro
- • calcolo e inserimento del contributo unificato
- • inserimento in agenda della prima udienza e relativi termini

Modulo dedicato alla **Pratica Infortunistica RCA** per specificare i dati degli autoveicoli, trasportati, assicurazioni e per redarre la lettera di richiesta dell'**indennizzo diretto**.

# PolisWeb e PCT

#### **Integrazione con PolisWeb**

Il portale dei Servizi PolisWeb è uno strumento molto utile per verificare la situazione dei fascicoli presso i vari Uffici giudiziari, ma non ha un'interfaccia molto amichevole. Negli Studi con molti professionisti ognuno con pratiche iscritte in vari tribunali si è costretti a cambiare numerose volte i parametri di ricerca per

avere il quadro complessivo degli eventi intercorsi dall'ultimo collegamento per poi aggiornare le pratiche di Studio. L'integrazione presente in EasyLex™ consente di centralizzare in una sola postazione il controllo delle modifiche ai fascicoli di più Avvocati su più Uffici giudiziari del Contenzioso Civile, del Lavoro e delle Esecuzioni. EasyLex™ fa uso dei **Web Services del PCT** che accedono direttamente ai dati dei vari Uffici, aggiornati quindi in tempo reale. Altri gestionali usano invece l'accesso "asincrono" al PolisWeb nazionale che ha i dati aggiornati al giorno precedente. Dopo aver inserito il PIN la procedura interroga ciclicamente tutti i Tribunali specificati in configurazione e al termine presenta in una finestra il risultato del controllo. I nuovi fascicoli non presenti in EasyLex™ hanno il simbolo + e possono essere importati, anche a blocchi,

generando nuove pratiche assieme ai soggetti e alle attività. Questa funzione è utilissima se si parte con l'archivio vuoto e non si vuole perdere tempo ad inserire tutte le pratiche manualmente.

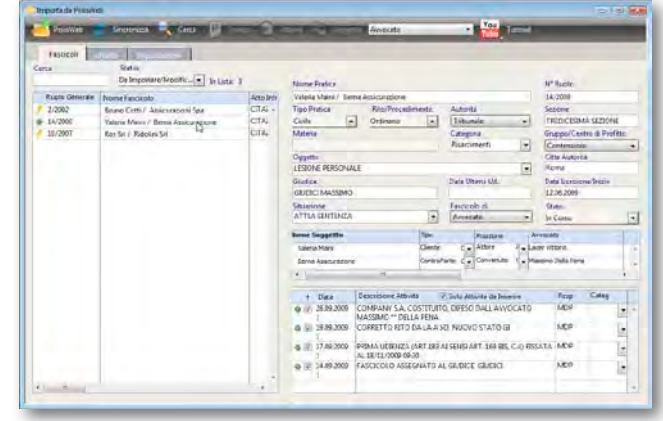

#### **Iscrizione a Ruolo con Codice a Barre**

EasyLex™ interagisce col programma ministeriale "Nota Iscrizione a Ruolo" (gratuito e disponibile sia per Mac che Win) trasferendogli i dati per la stampa dell'iscrizione a ruolo e relativo codice a barre. Le informazioni trasferite sono:

- • dati Avvocato
- • autorità e valore pratica
- • dati anagrafici dei soggetti attore e convenuto

#### **PCT**

La gestione documentale è la base per la creazione dell'atto tramite stampa unione e la sua trasformazione in PDF. Il programma è predisposto per l'integrazione con la firma digitale e la preparazione della busta telematica per l'inoltro dell'atto al PDA o tramite PEC.

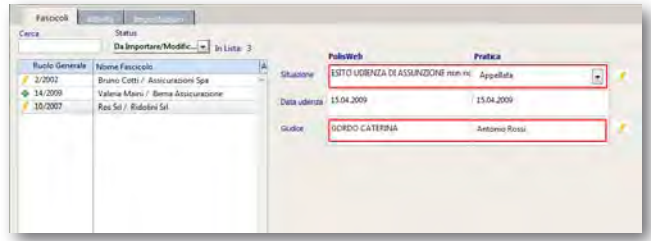

*Il fascicolo che ha subito variazioni rispetto all'ultimo collegamento viene contrassegnato dal simbolo "matita" evidenziando se la modifica è stata fatta sulla data di udienza, sul giudice o sulla situazione fascicolo, consentendo un diretto aggiornamento sul gestionale*

# L'Agenda

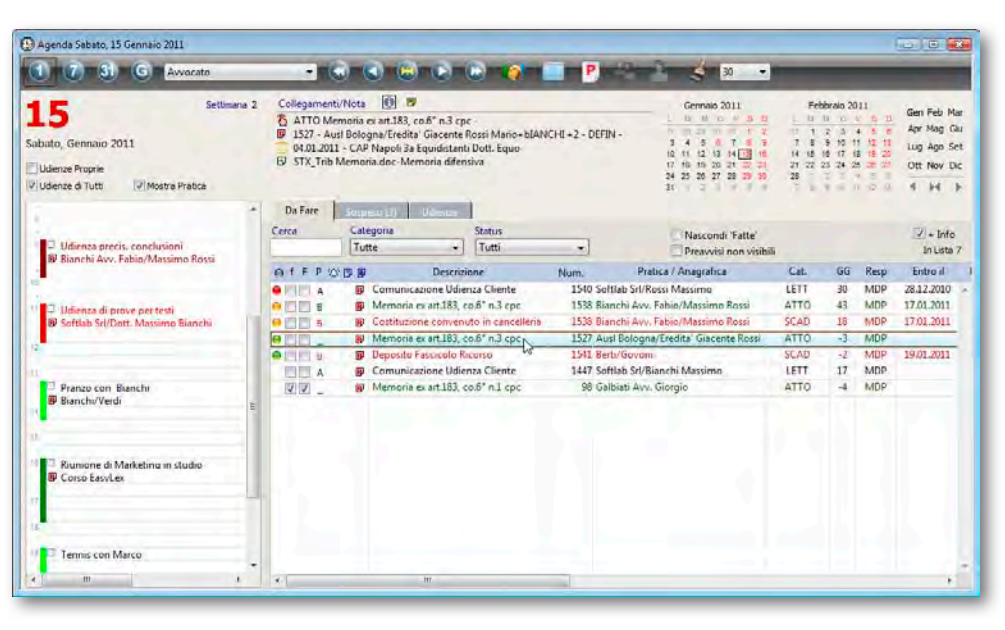

#### **Cuore operativo del Sistema**

L'Agenda è da sempre lo strumento principe per la pianificazione delle attività nello Studio Legale e EasyLex™ mantiene questa centralità, con notevole valore aggiunto. Ad esempio:

- • tutta l'attività inevasa dei giorni precedenti viene sempre portata ad oggi evitando di dover sfogliare all'indietro l'agenda
- • con la tecnica del **Preavviso** l'attività che sta per iniziare può essere visualizzata un numero a piacere di giorni prima senza dover duplicare la registrazione come sarebbe necessario fare su un'agenda cartacea
- un contatore di giorni indica col segno meno il tempo rimanente prima dell'inizio dell'attività e, se l'attività è già iniziata ma non conclusa, il tempo di ritardo rispetto alla data fine prevista

#### **Integrazione con i Documenti**

In EasyLex™ attività e Documenti possono essere tra loro collegati: dall'agenda vedo quali documenti devo ancora produrre e sempre dall'agenda posso aprire quelli già redatti per un immediato controllo, senza perdere tempo con ricerche nelle cartelle documenti.

Aprendo una scheda documento vedo se la sua prestazione è stata caricata o meno e aprendo l'Attività verifico la presenza di uno o più documenti collegati. La finestra di protocollazione delle

email e dei fax in arrivo consente poi di "trasferire" questi documenti nell'agenda della persona di competenza che dovrà dare riposta a quell'email o a quel fax.

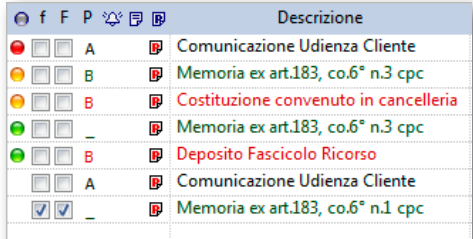

*Le attività critiche della giornata sono evidenziate con uno specifico codice cromatico:*  l *pallino verde per attività con preavviso che sta per scadere* 

- l *pallino giallo per attività in scadenza*
- l *pallino rosso per attività scadute*

# Le Attività Standard

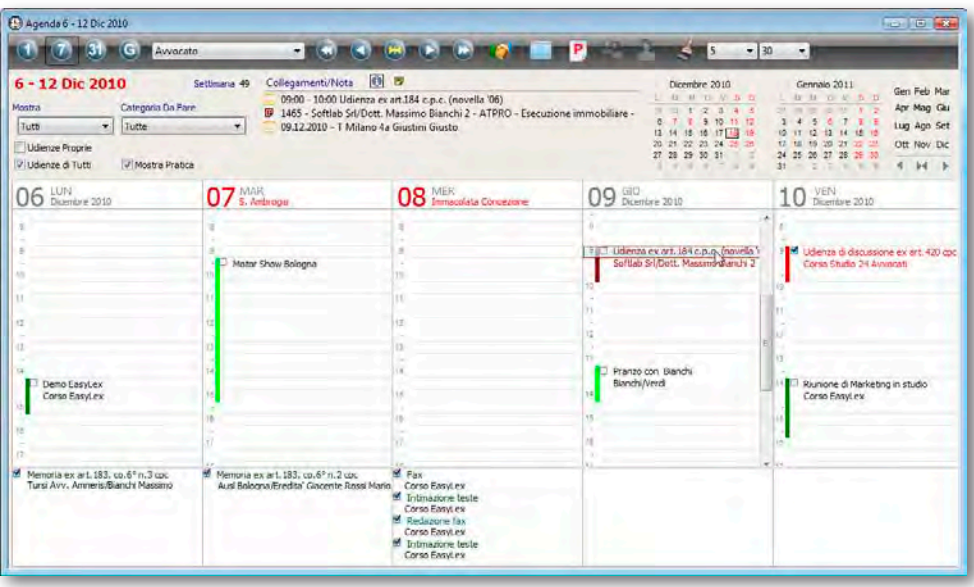

#### **Flusso di lavoro integrato**

L'attività operativa di Studio comporta in genere tre momenti:

- • pianificazione in agenda
- • redazione dell'eventuale documento associato
- • consuntivazione della prestazione svolta ai fini della parcella e della nota spese giudiziale

Queste tre fasi vengono affrontate dai gestionali tradizionali in modo non integrato usando archivi separati che tra loro non si "parlano".

L'innovazione di EasyLex™ è quella di coordinare questo flusso di lavoro in modo integrato tramite il concetto di **Attività Standard** che si prende cura di pianificare con ogni dettaglio l'attività

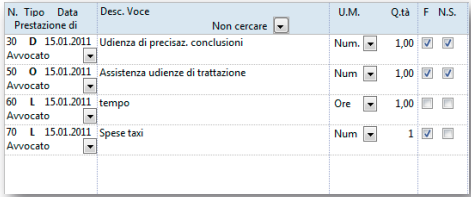

in agenda, di creare il documento collegandolo all'attività stessa a partire dal modello, trasformando poi la registrazione in agenda in una prestazione pronta per la parcella. Si evitano pertanto doppi inserimenti tipici dei gestionali che tengono agenda e prestazioni in archivi separati. La valorizzazione può avvenire con voci libere, a tempo, prese dal tariffario forense o da un listino. È possibile contrassegnare in modo indipendente le voci ai fini della parcella e ai fini della nota spese. Le ore lavorate possono quindi essere sempre caricate a prescindere dalla loro fatturabilità, generando costi e consentendo di calcolare la marginalità della pratica.

*Le voci che descrivono una generica attività, nell'esempio un'udienza, vengono automaticamente caricate dichiarando fatta l'attività, con la possibilità di definire quali saranno considerate ai fini della parcella (F) e quali dovranno essere incluse in Nota Spese Giudiziale (NS)*

### Le Procedure Standard

Il flusso di lavoro di uno Studio Legale, specie quello che si occupa di materia giudiziale, è spesso ripetitivo e composto da gruppi di scadenze che vanno svolte con una sequenza temporale ben precisa, ad esempio decreti ingiuntivi, esecuzioni immobiliari e udienze in genere. Inserire questi incombenti in agenda uno ad uno è molto oneroso in termini di tempo e richiede molta attenzione nel calcolo delle date, in particolare quando occorre tener conto della sospensione dei termini feriali.

Allo scopo vengono in aiuto le **Procedure Standard** di EasyLex™ per pianificare con velocità e precisione questi iter procedurali nelle agende dei Collaboratori cui è stato assegnato quell'incarico.

La finestra di Gestione delle Procedure Standard consente di modificare a piacere l'ampio corredo di procedure fornite a titolo di esempio e di crearne di nuove per soddisfare le più disparate e complesse esigenze organizzative, anche non strettamente giudiziali, come ad esempio la Gestione del Sistema Qualità.

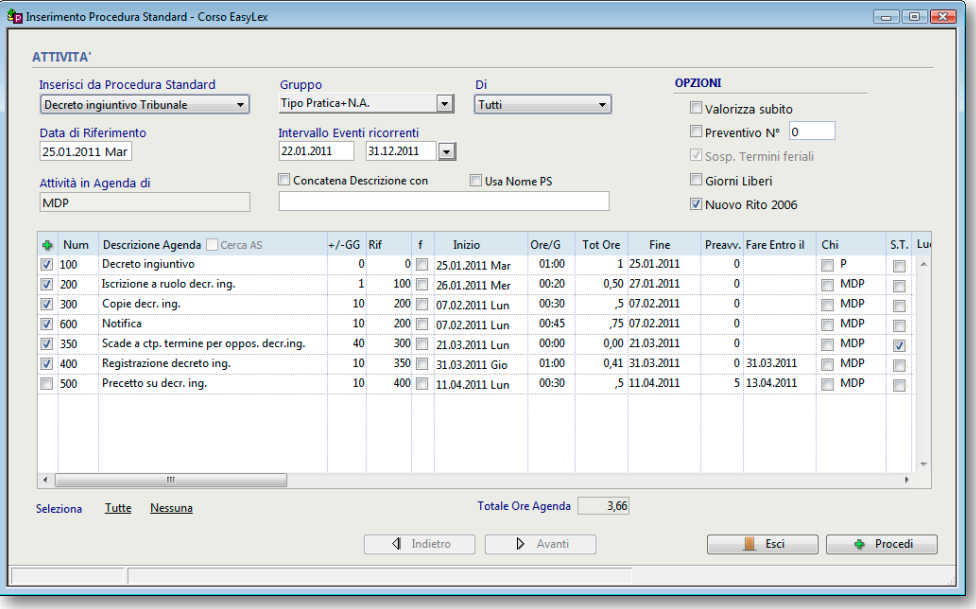

*L'esempio illustra il caricamento in agenda di un Decreto Ingiuntivo con le varie scadenze tra loro collegate e con la possibilità di assegnare gli incarichi ai Collaboratori, tenendo conto dei giorni liberi e della sospensione dei termini feriali. La stessa finestra di caricamento può essere usata per generare velocemente dei preventivi economici sfruttando l'automatismo delle Attività Standard*

## Le Udienze

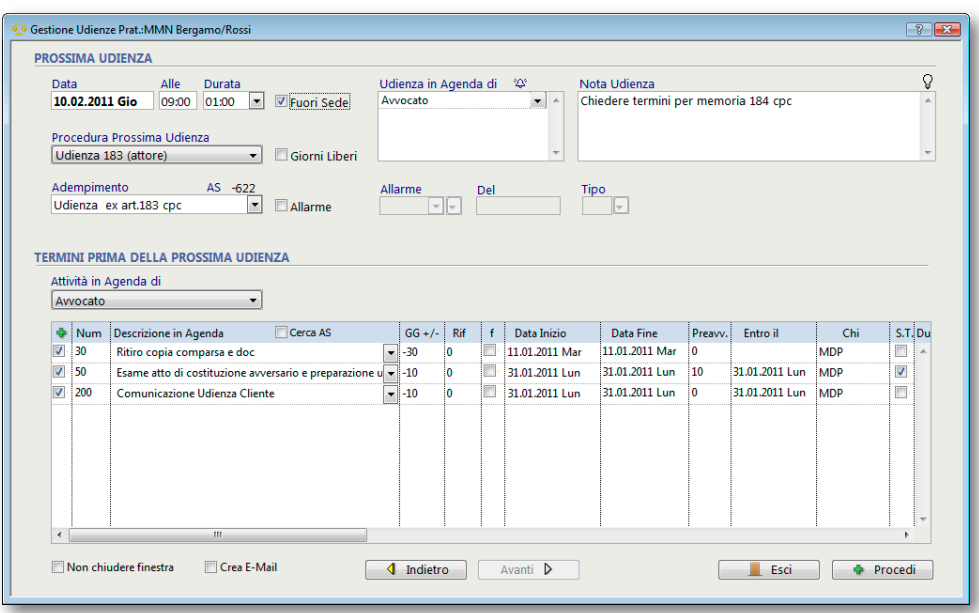

L'udienza è un particolare tipo di attività che in EasyLex™ viene gestita in modo specifico per tener conto del particolare flusso di lavoro associato a questo tipo di adempimento.

Infatti, ogni volta che si rinvia un'udienza, occorre:

- • aggiornare lo stato pratica in caso di riserve o sospensioni
- • caricare le voci del tariffario associate all'udienza svolta
- • annotare deduzioni avversarie e provvedimenti del giudice
- • inserire eventuali i termini dopo l'udienza svolta
- • pianificare la prossima udienza, le eventuali istruzioni e relativi *termini* prima

Tutto questo complesso e articolato iter procedurale viene agevolmente preso in carico da EasyLex™ attraverso la finestra di Gestione Udienze che compare ogni volta che si inserisce la prima udienza o che si dichiara fatta un'udienza appena svolta.

*Esempio di caricamento di una prossima udienza e dei termini associati attraverso la scelta di una Procedura Standard*

### Le Telefonate

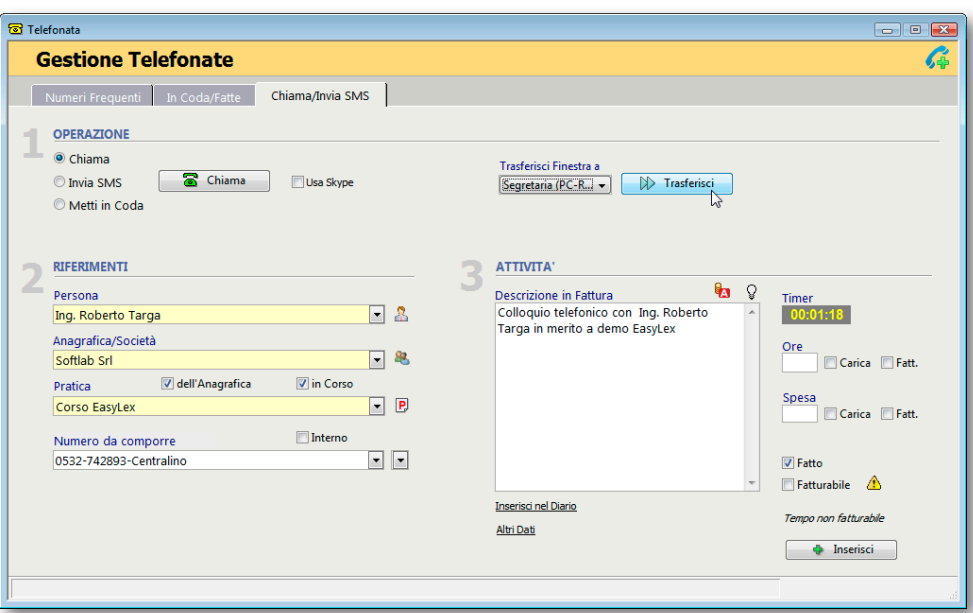

Il traffico telefonico è, assieme alla posta elettronica, uno dei principali canali di comunicazione con l'esterno e come tale deve essere tracciato per poter documentare cronologicamente gli estremi della comunicazione e catturare la componente prestazione (e costo associato) che una telefonata o una e-mail tipicamente comporta. Una telefonata dall'esterno destinata ad una persona assente o non disponibile in quel momento può essere caricata nella sua agenda senza bisogno di compilare post-it o inviare e-mail. L'interessato vedrà in agenda il riferimento telefonico di chi l'ha cercato e potrà trasformare la stessa registrazione in agenda in una prestazione.

La telefonata in uscita può essere subito inserita come prestazione usando una finestra dedicata con timer incorporato. Se il nostro interlocutore è assente è possibile parcheggiare la telefonata nella **Coda delle Telefonate** associando, se occorre, un allarme, per non dimenticarsi di richiamare all'ora prevista. Tutte le telefonate del giorno sono consultabili da una lista per ricomporre il numero in caso di necessità. La stessa finestra consente di **spedire SMS** o di chiamare usando **Skype®** o il tuo centralino Voip!

*Bastano pochi secondi per descrivere una telefonata in arrivo o in uscita memorizzando automaticamente il tempo intercorso. Utilissima la funzione "Trasferisci" per teletrasportare tutte le informazioni inserite facendole comparire ad un altro utente che sta usando EasyLex™*

# Il tuo Studio... ovunque!

*Accesso remoto da browser, iPhone® iPad™, Android™...*

La Web Edition è una piattaforma server di servizi web che consente l'accesso remoto ai dati del gestionale, strutturata in moduli componibili e singolarmente attivabili:

- **• Portale Studio** per l'accesso operativo degli utenti del sistema tramite browser
- **• Connettore iPhone®**
- **• Connettore iPad™**
- **• Portale Cliente** per l'accesso in lettura da parte dei Clienti tramite browser
- **• ServerSync** per la sincronizzazione delle agende

Il server della Web Edition lavora sugli stessi dati e documenti della versione Client/Server e consente un uso dei dati in mobilità, ovunque sia disponibile una connessione Internet, senza installare sofware specifici come VPN o Terminal Server. L'accesso da parte di iPad™ avviene tramite una App scaricabile da App Store<sup>SM</sup>.

La Web Edition consente quindi di realizzare un vero e proprio Studio Virtuale dove Collaboratori interni od esterni possono interagire senza la loro presenza fisica in uno stesso Studio, creando un network dinamico con competenze distribuite che collabora sinergicamente su progetti comuni.

# Portale Studio

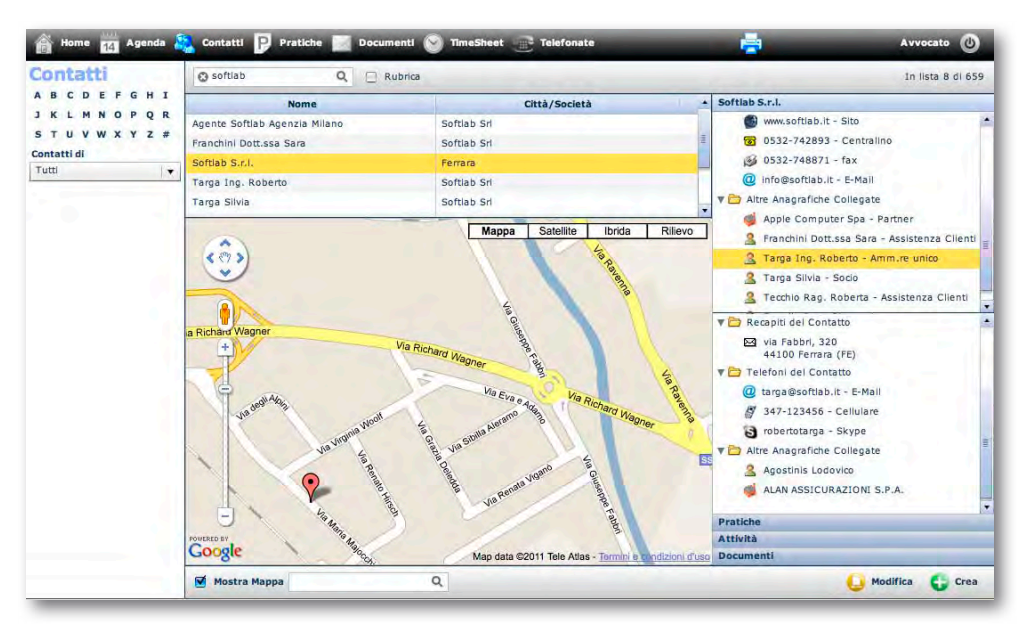

Il Portale Studio consente al Professionista e ai suoi Collaboratori un accesso interattivo alle principali informazioni presenti sul gestionale. L'accesso può avvenire con qualunque browser o, con funzionalità più limitate, con smartphone del tipo iPhone®/ Android™.

L'interfaccia Utente, sviluppata con nuovissime Tecnologie **Web 2.0**, volutamente minimalista e di immediato apprendimento, consente di interagire con gli archivi:

- • Contatti
- • Pratiche
- • Agenda con completa Gestione delle Udienze
- • Documenti con indicizzazione full-text
- • Timesheet
- • Fatture
- • Gestione Tabelle, Risorse, Profili

#### **Contatti**

La sezione Contatti è preziosa se si è fuori Studio e serve con urgenza un numero di telefono o un indirizzo.

Basta selezionare il contatto desiderato per vedere la mappa del luogo (con tecnologia Google™ Maps), le Anagrafiche collegate, i Documenti, le Attività e le Pratiche.

È possibile l'inserimento/modifica di contatti, ma non la cancellazione.

#### **Documenti**

Consente Upload e Download dei documenti in modalità Sola Lettura, Modifica e Revisione.

Il documento scaricato in modifica/ revisione da un utente è "bloccato" in modifica per gli altri utenti.

La possibilità di lavorare sui documenti in locale senza essere collegati al server per poi **sincronizzarli** a connessione disponibile, rappresenta un'incredibile comodità per chi ha necessità di interagire con i documenti anche fuori dallo Studio.

La potentissima **Ricerca full text** consente di trovare in pochi secondi una frase contenuta all'interno di centinaia di migliaia di documenti. Le e-mail e loro allegati possono essere visualizzati senza disporre di alcun client di posta.

#### **Agenda**

Con la funzione "Agende preferite" si può consultare la propria agenda assieme a quella dei Collaboratori più stretti. Colori diversi differenziano le attività delle varie Risorse.

Con un semplice Drag&Drop si possono spostare appuntamenti e scadenze. Trasformazione automatica dell'evento in prestazione usando le attività standard.

#### **Procedure Standard**

Anche le Procedure Standard sono apportate e usate ad esempio nelle gestioni delle udienze.

#### **Timesheet**

Aggiornare il proprio timesheet in viaggio o da un Cliente non è mai stato così facile. Tramite la sua rappresentazione "gerarchica" è possible vedere solo il dettaglio desiderato: le pratiche, le attività, le ore. Il timesheet della Web Edition mantiene la possibilità di lavorare in modo **cumulativo**, di aggiungere cioè ore ad attività continuative non ancora terminate, velocizzando notevolmente il data entry.

#### **Fatture**

Le prestazioni caricate dall'agenda o dal timesheet possono essere trasferite nel Modulo di Fatturazione che consente un ricalcolo molto flessibile delle prestazioni prima di generare la parcella pro-forma o la fattura.

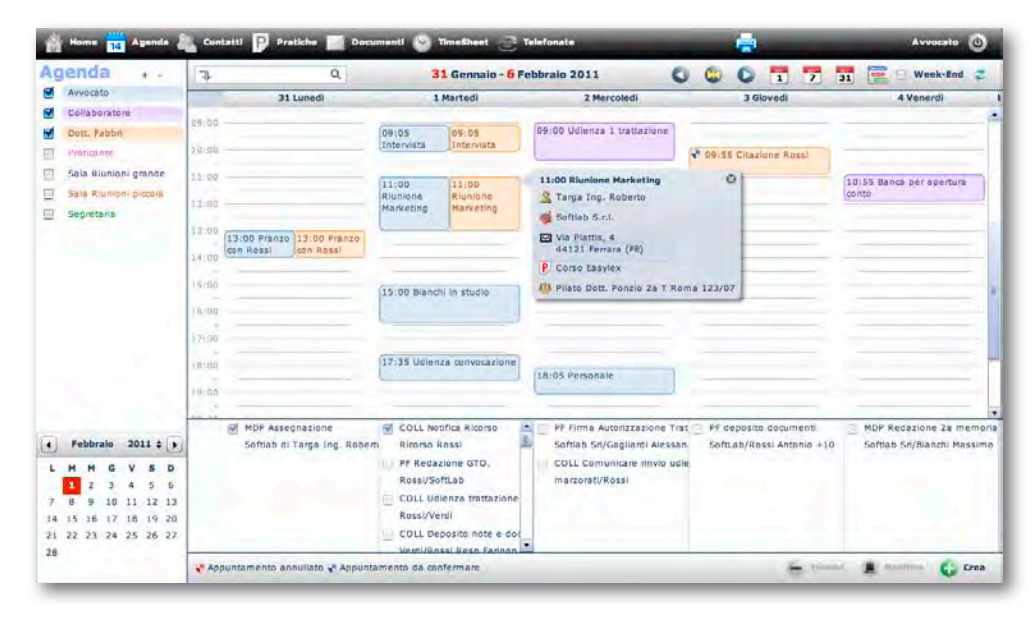

*L'Agenda settimanale permette, selezionando un'attività, di controllare i collegamenti con gli altri archivi: contatti, società, indirizzi, pratiche e annotazioni*

# **ServerSync**

#### **Sincronizzazione globale delle Agende**

ServerSync è un servizio di sincronizzazione di tutte le agende di Studio in modalità server-to-server che non richiede l'intervento di programmi client come Outlook™ o iCal (necessari per la sincronizzazione nella versione Client-Server.)

ServerSync supporta tre tipi di connettori per interagire con alcuni dei più diffusi server con servizi di calendario:

- • Google™ Calendar
- • Calendari CalDAV come Kerio, Zimbra
- • Microsoft Exchange™ 2007

#### **La tua Agenda sempre aggiornata**

ServerSync è una soluzione OTA (Over The Air) che non richiede la connessione dei dispositivi ai computer e aggiorna in modalità push le agende sui dispositivi mobili supportati dai rispettivi server tra cui iPhone®, BlackBerry®, Nokia, Windows Phone (anche quando sei in viaggio). Il connettore standard per Google™ Calendar richiede la disponibilità di un account Google™ (gratuito) per ognuno degli utenti da sincronizzare. Per CalDav/ Microsoft Exchange™ si usano gli account esistenti già configurati sui rispettivi server.

La procedura ha una frequenza di sincronizzazione liberamente impostabile (minimo ogni minuto) e non richiede l'intervento di operatori, nè la connessione dei dispositivi mobili a PC/Mac o altri server dedicati quali BES (BlackBerry® Enterprise Server). Nella sincronizzazione vengono aggiunte alle attività dell'agenda ulteriori informazioni della pratica come Autorità, sezione, Numero di Ruolo Giudice, Prossima Udienza, dati indispensabli in caso di Udienze o accesso agli Uffici giudiziari.

ServerSync non gestisce la sincronizzazione dei contatti.

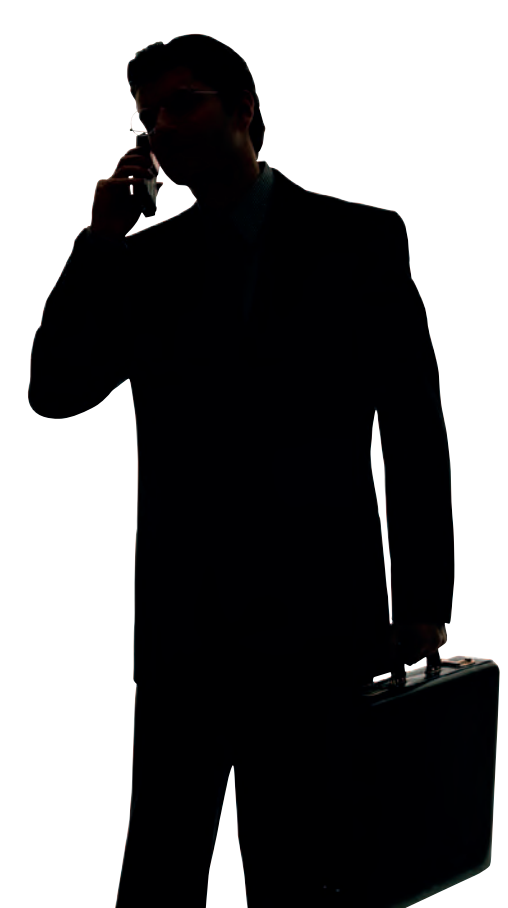

### Portale Cliente

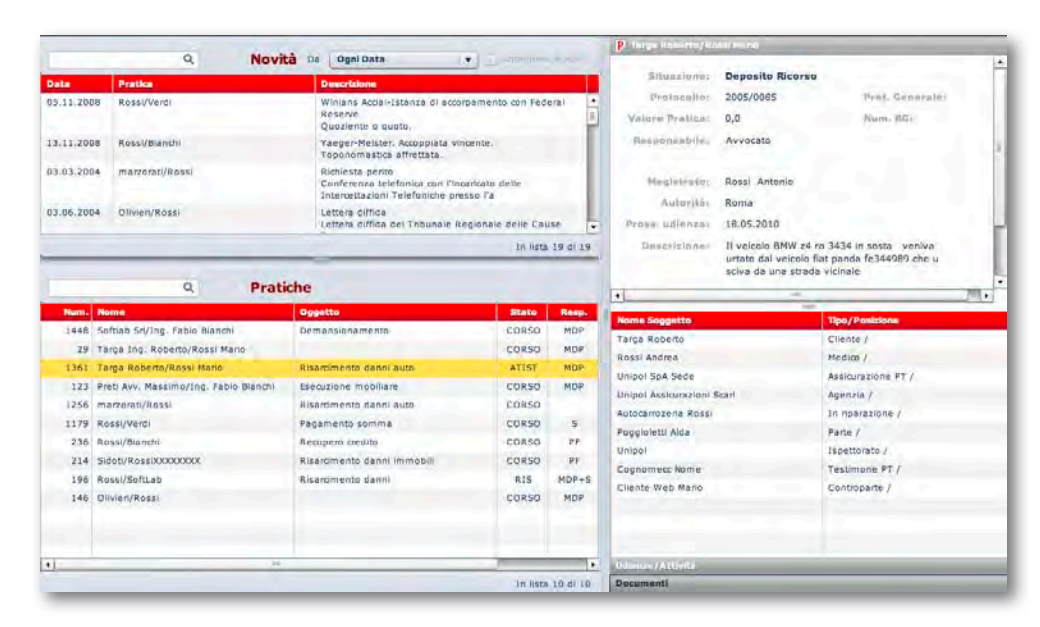

#### **Le Pratiche del Cliente on Line**

Il Portale Cliente consente di concedere ai soli Clienti cui si desidera fornire questo interessante servizio l'accesso alle proprie pratiche attraverso un portale loro dedicato.

Questo qualificante servizio riduce drasticamente i costi di comunicazione. In un'ottica di servizio self-service è il Cliente infatti che può controllare direttamente la situazione delle proprie pratiche e **scaricare i documenti** (solo quelli autorizzati) o le comunicazioni di suo interesse.

Se desiderato, il sistema può inviare automaticamente al Cliente una **notifica e-mail** ogni volta che si rinvia un'udienza, si carica un nuovo documento delle sue pratiche o si crea un'attività impostandola come messaggio da notificare. Il Portale Cliente è totalmente separato dal Portale Studio e presenta un'interfaccia utente semplificata e limitata alla sola consultazione di alcune informazioni della pratica. In particolare vengono visualizzate le udienze, i soggetti e i documenti autorizzati dallo Studio, scaricabili dal portale stesso.

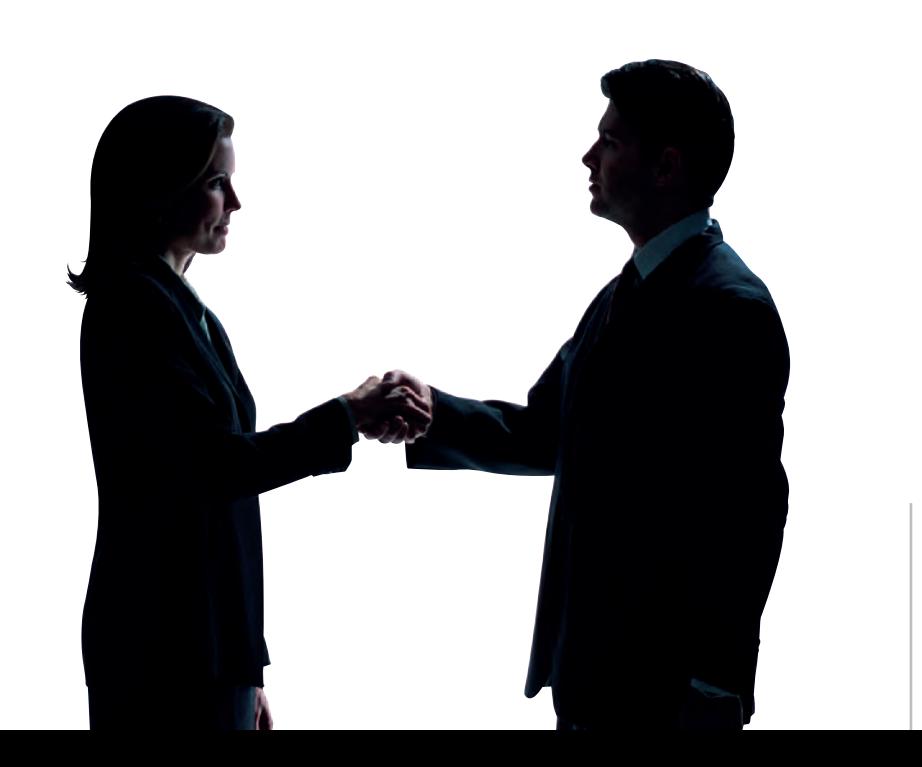

### iPhone® Edition

#### **Agenda e Contatti sul tuo iPhone®**

Studiato su misura per il melafonino di Apple l'iPhone® Edition consente di usare l'agenda e la rubrica del gestionale dal browser Safari di iPhone®. I dati visualizzati sono gli stessi del database dello Studio aggiornati in tempo reale. Non è quindi richiesta alcuna sincronizzazione come invece occorre fare usando le applicazioni native presenti sul telefonino.

#### **Facile Accesso**

Di uso immediato ed intuitivo la soluzione offre ulteriori vantaggi rispetto alle applicazioni originali:

- • ricerca full text nell'agenda e contatti
- • Lista Da Fare (To-Do)
- • nessun limite di memoria sia per i contatti che per l'agenda in quanto i dati vengono via via scaricati dal server quando occorre senza essere memorizzati sul dispositivo

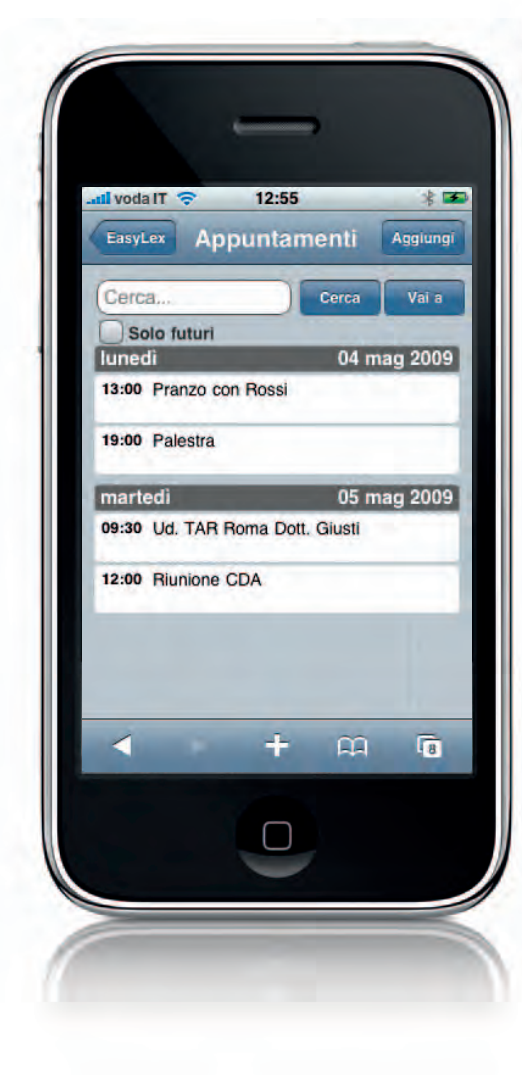

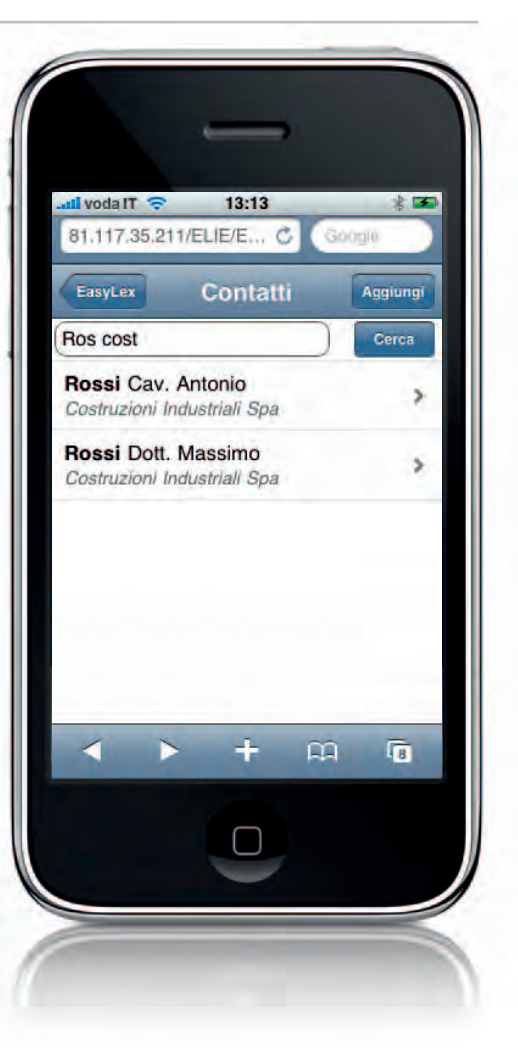

Dopo l'autenticazione con le stesse credenziali del gestionale compare un menu da cui scegliere la funzione desiderata tra:

- • Contatti
- • Appuntamenti/Udienze
- • Da Fare

Per motivi di sicurezza è possibile inserire nuove informazioni, ma non modificarle o cancellarle.

Un click sull'indirizzo del contatto o dell'appuntamento apre Google™ Maps. Un click su un numero di telefono attiva la chiamata telefonica.

### iPad™ Edition

#### **Il tuo Studio mobile**

L'iPad™ Edition è una App nativa per iPad™ scaricabile da App Store<sup>SM</sup>. Stesse caratteristiche di base dell'iPhone® Edition con ulteriori vantaggi:

- • interfaccia utente migliorata e ottimizzata per la maggior dimensione dello schermo
- • possibilità di modificare un appuntamento per variare data, ora, descrizione e nota. Se l'evento è un'udienza si può indicare anche la data di rinvio per una più facile gestione una volta tornati in Studio
- • ricerca Documenti/e-mail del Gestore Documenti di Studio

#### **I tuoi Documenti sempre con te**

Possibile la ricerca per parole chiave o full-text cercando qualunque parola contenuta nei documenti/e-mail consultabili in base al profilo con possibilità di filtro di una specifica pratica. I documenti scaricati vengono memorizzati in una coda di lavoro locale e possono venir aperti con le applicazioni compatibili se installate sul dispositivo. Selezionando un'e-mail se ne può consultare l'anteprima senza disporre del client di posta originale. Anche gli allegati del messaggio sono ugualmente scaricabili e consultabili in locale.

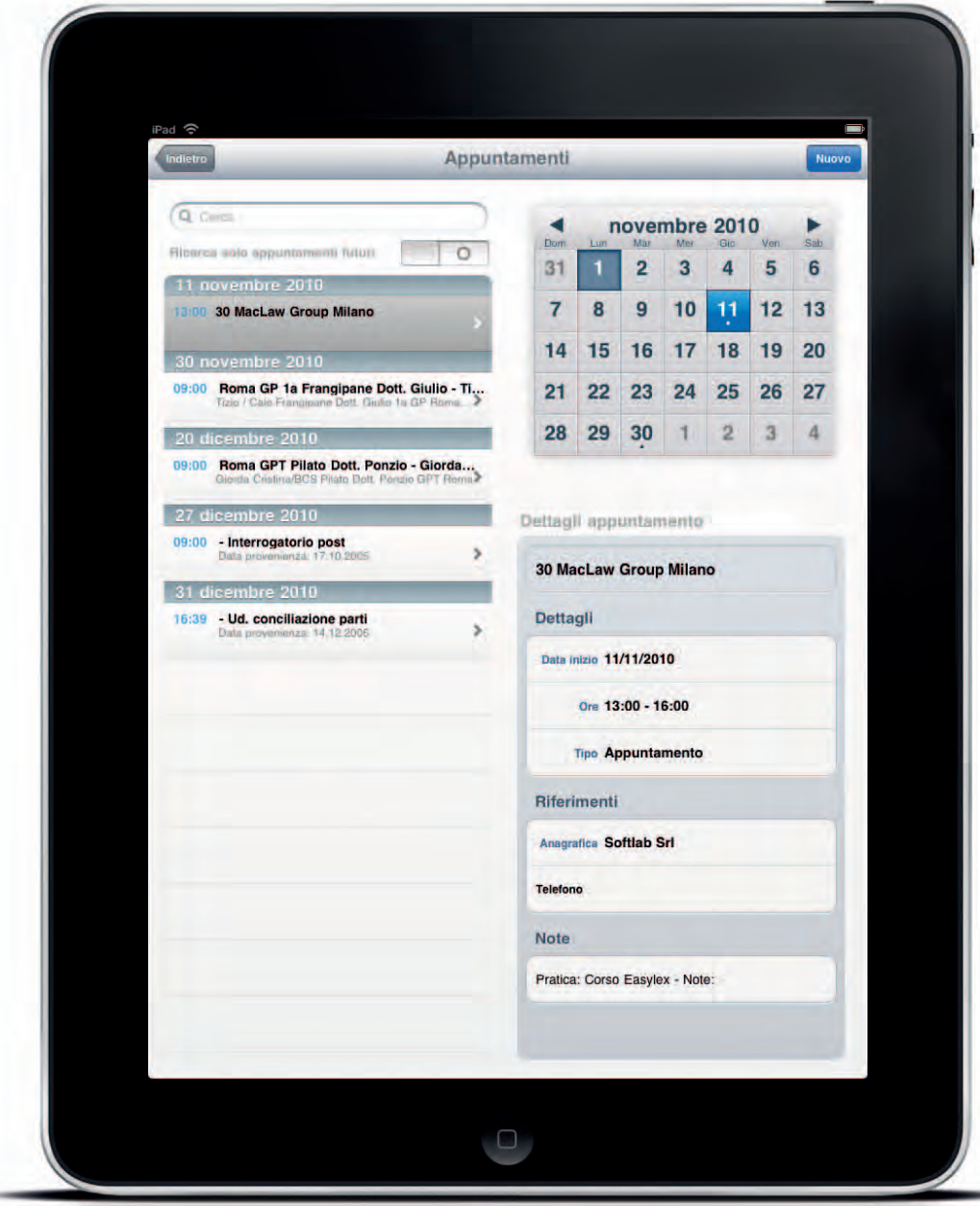

#### **Caratteristiche tecniche**\*

#### **Server Web Edition**

- • Basato su tecnologia Apache Tomcat™, richiede 2 GB di memoria libera sul server
- • Supporto protocollo HTTPS
- Il server richiede accesso ad Internet con IP statico con velocità di upload adeguata al numero di client contemporanei (almeno 512 Kb/sec)
- • L'accesso al Portale Studio richiede un broswer Safari 5.0x, Firefox 3.0.x o Internet Explorer™ 8.x, Chrome non adatto per la gestione documenti
- • Indicizzazione full text documenti basato su tecnologia Apache Lucene™
- • ServerSync ha connettori per Google™ Calendar, server CalDAV ed Microsoft Exchange™ 2007 tramite Web Services

#### **iPhone® Edition**

- • Richiede l'abilitazione del connettore iPhone®
- Applicazione web accessibile dal browser Safari 2.0x, compatibile con altri dispositivi con schermo uguale o superiore ad iPhone®
- Richiede connessione ad Internet tramite Wi-Fi o rete 3G

#### **iPad™ Edition**

- • Richiede l'abilitazione del connettore iPad™
- Applicazione nativa disponibile su App Store<sup>SM</sup>
- • Richiede connessione ad Internet tramite Wi-Fi o rete 3G
- \* Con riserva di modifiche

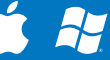

© 1989-2011 SoftLab® - SoftLab® è un marchio registrato SoftLab® EasyLex™, StudioTime™, EasyTime™ sono marchi di SoftLab® Altri nomi e marchi citati sono dei rispettivi proprietari.

# Il Timesheet

#### **Controllo di Gestione**

In EasyLex™ gli strumenti di cattura del tempo non sono finalizzati solo alla raccolta delle prestazioni, ma anche e soprattutto alla determinazione dei costi associati alle ore lavorate sulle varie pratiche, a prescindere dalla loro fatturabilità. Il tempo è infatti la componente prevalente dei costi diretti di gestione in una struttura di servizi come è lo Studio Legale e va comunque raccolto se si desidera conoscere la redditività della pratica, anche in pratiche giudiziali dove l'attività non viene di norma valorizzata a tempo. In tale ambito trova impiego il Timesheet che in EasyLex™ si arricchisce di ulteriori vantaggi.

#### **Tempo reale**

Consente la misura del tempo tramite timer automatici che scattano in occasione di attività di routine come telefonate, invio di una e-mail o creazione di un documento.

#### **Precompilato**

Il Timesheet "vede" le attività di agenda e le riporta con la descrizione ed il riferimento alla pratica. Basta quindi indicare il tempo per completare la registrazione.

#### **Cumulativo**

È possibile *cumulare* nella stessa attività che dura più giorni le ore lavorate giorno per giorno, anche di persone diverse, senza inserire ogni volta una nuova registrazione.

Anche la parcella risulta molto più comprensibile per il Cliente che vede le ore della stessa prestazione raggruppate al suo interno.

#### **Proattivo**

All'uscita dal programma il Timesheet viene presentato all'operatore ricordandogli di segnare le attività del giorno.

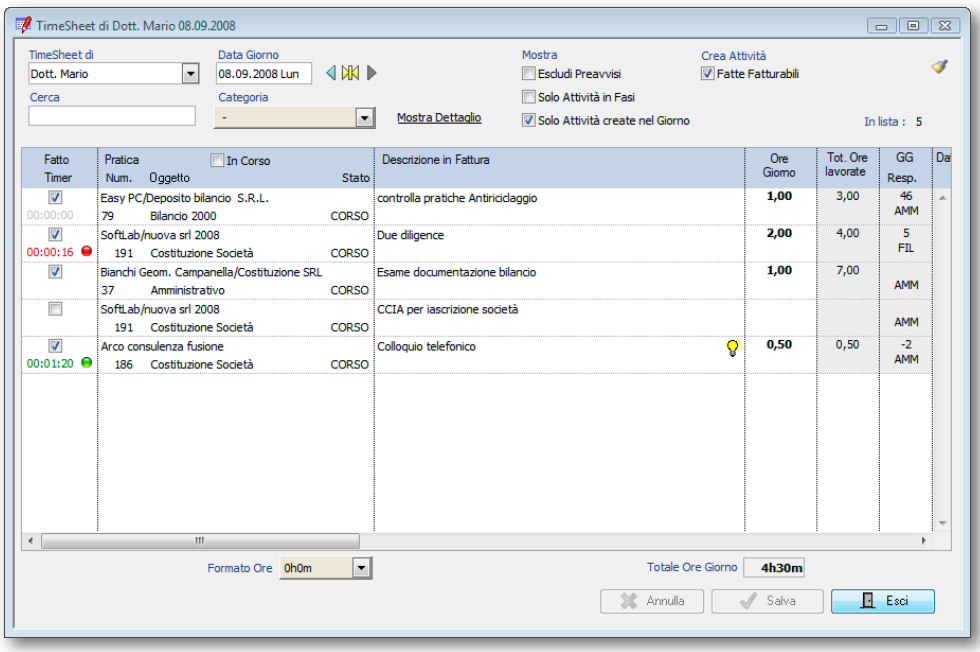

*Il Timesheet dispone di timer multipli attivabili su più attività Il timer attivato su una nuova attività mette in pausa quello precedente L'operatore ha una chiara indicazione del tempo finora inserito nella giornata*

### I Documenti

La Gestione documentale di EasyLex™ consente di:

- • **cercare nell'intero archivio documenti/ e-mail** con parole chiave o in modalità full-text (richiede Web Edition)
- • **creare documenti** con Word™ oppure OpenOffice™ e archiviarli automaticamente nella cartella pratica o Cliente
- • **autocomporre il documento** o perfino l'e-mail a partire da modelli con i dati del Cliente e della pratica, risparmiando tempo prezioso nelle comunicazioni di routine
- • **collegare file** di qualunque tipo, ad esempio quelli ricevuti dalla posta elettronica o prodotti in viaggio
- • **collegare cartelle** da qualunque posizione, anche quelle con i documenti preesistenti, per non dover collegare i file contenuti uno ad uno
- • **protocollare documenti** o posta ricevuta senza la presenza di un file, con possibilità di generare un'etichetta con codice a barre per il successivo collegamento dopo la scansione (con particolari scanner)
- • **controllare l'accesso** al documento che può essere riservato all'autore, ai referenti delle pratica o ad un gruppo di persone
- • **gestire il ciclo di vita del documento e delle sue revisioni** con possibilità di rinominarlo, duplicarlo per associarlo ad altra pratica o Cliente

Gran parte dell'attività dello Studio Legale è incentrata nella produzione di atti e documenti in sincronia con le scadenze dell'agenda. Per questo motivo **Agenda e Documenti sono integrati** per ottimizzare il flusso di lavoro documentale.

È infatti possibile far trovare all'operatore il modello di documento o di e-mail da redarre come attività di quel giorno (direttamente dall'agenda). Dal documento si vede subito se è già stata caricata la relativa prestazione e dall'attività si può aprire il documento collegato, senza doverlo cercare nell'archivio documentale come occorre fare nei sistemi tradizionali.

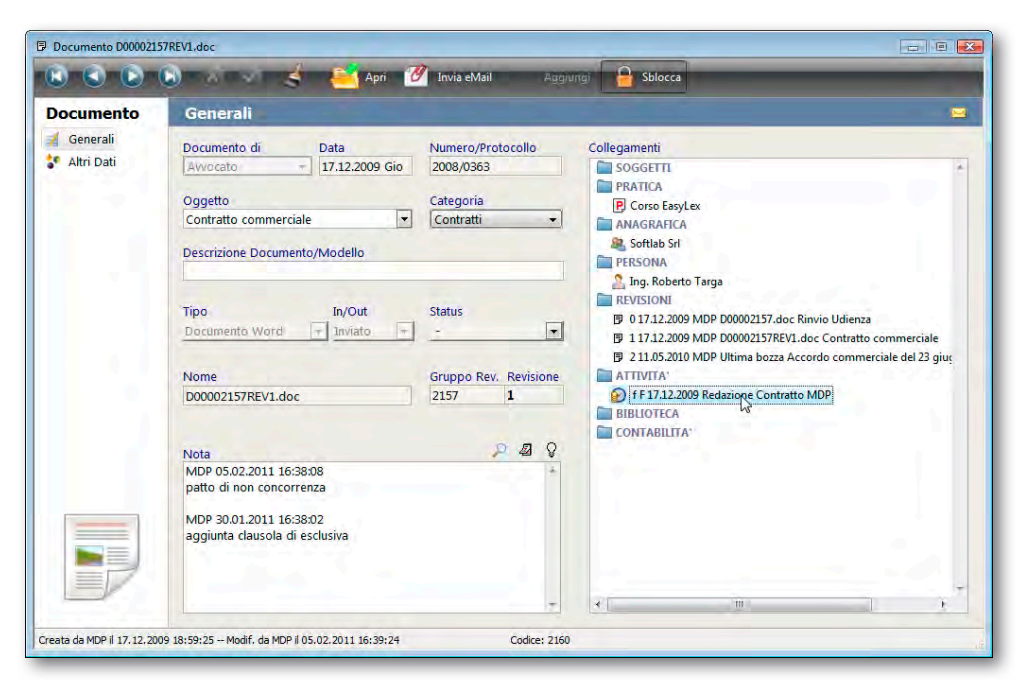

*Il collegamento bidirezionale tra Documenti e Attività consente l'apertura immediata dell'attività a partire dalla scheda documento o del documento dall'attività*

# Le E-mail

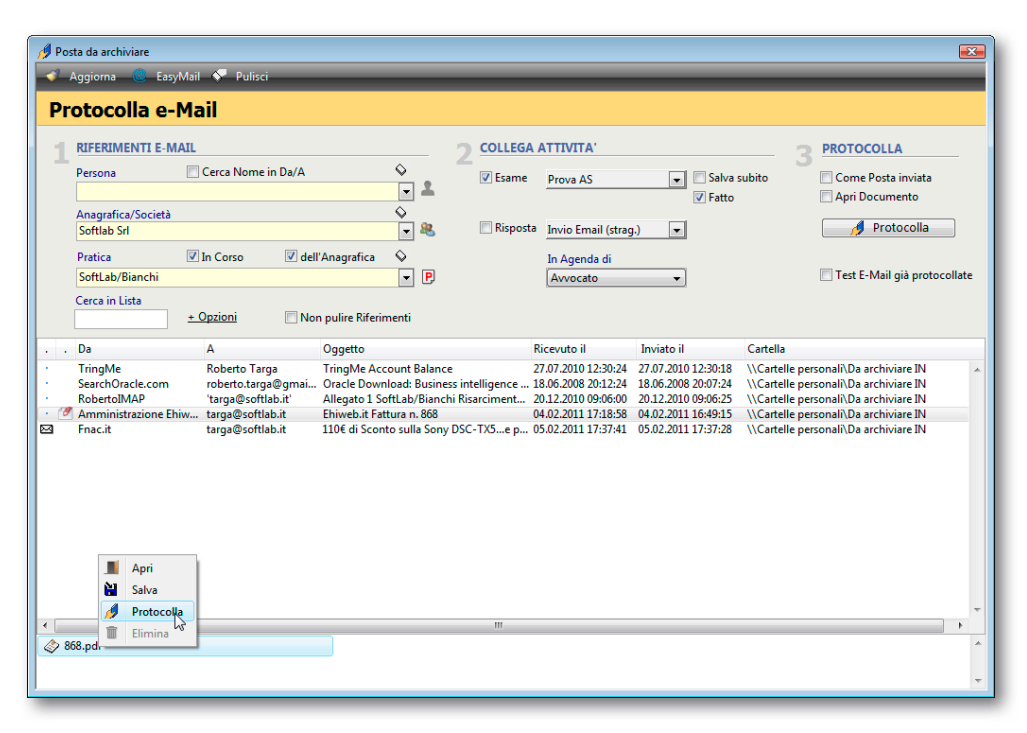

#### **Integrazione con Outlook™/Mail™**

Le e-mail costituiscono ormai il veicolo preponderante per la trasmissione dei documenti e per la comunicazione in genere. È quindi indispensabile poter "dialogare" direttamente con i principali client di posta elettronica come ad esempio Outlook™ o Mail™ per acquisirne la posta inviata e ricevuta.

Si può operare direttamente dal client di posta per protocollare subito le email man mano che si ricevono oppure dal programma se si desidera archiviarle a blocchi, ad esempio una volta al giorno. Il sistema consente infatti di configurare un numero a piacere di cartelle da cui acquisire la posta spostandola poi in altre cartelle. Se le cartelle di acquisizione/ archiviazione sono condivise su un server IMAP è possibile delegare il compito di protocollare la posta di più account ad una sola persona.

#### **Efficienza nell'archiviazione delle e-mail**

Il flusso di lavoro è ottimizzato e presenta numerosi vantaggi:

- fa una copia di backup dei messaggi
- • può archiviare un file allegato senza protocollare il messaggio contenitore e inserirlo come revisione di un documento esistente, nel caso che un Cliente ci rimandi un nostro documento modificato e lo si voglia collegare all'originale sotto forma di revisione
- • può caricare contestualmente la prestazione associata all'esame e-mail o si pianifica la risposta come futura attività nell'agenda propria o di altri Collaboratori
- • viene salvata l'anteprima in formato testo
- • vengono estratti e salvati individualmente gli eventuali allegati

Questo consente di quel messaggio e aprirne gli allegati direttamente da EasyLex™, anche via web o da iPad™, senza disporre del client di posta originale.

# Calcolo Interessi e Precetti

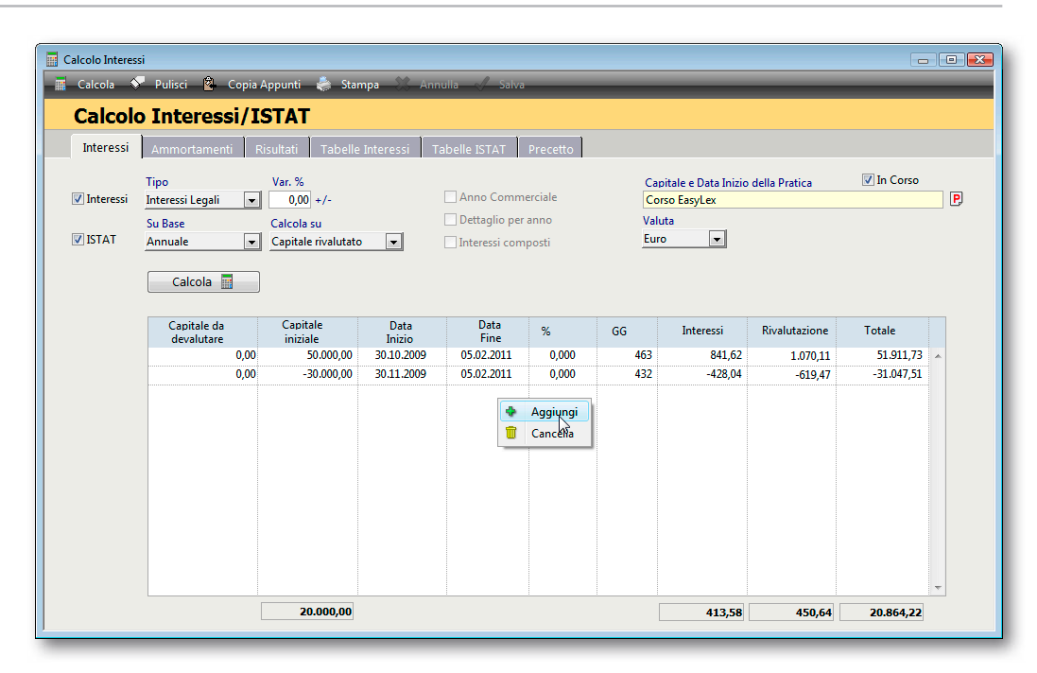

#### **Interessi legali e di Mora, Indici ISTAT, Ammortamenti**

Il Modulo consente di calcolare per un numero a piacere di importi, a credito o a debito:

- • Interessi legali o liberi
- • Interessi di Mora
- Interessi BCE o Prime rate ABI
- • Rivalutazione ISTAT su capitale o capitale rivalutato
- • Piani di ammortamento specificando la frequenza, l'importo rata o il numero delle rate

#### **Automazione nella Redazione del Precetto**

Il risultato dei calcoli degli interessi ed eventuale rivalutazione ISTAT assieme ai diritti ed onorari della Prestazione Standard "Precetto" può essere poi riportato sul documento Atto di Precetto, generato tramite stampa unione da un Modello standard scelto in funzione della tipologia di atto (Precetto su Sentenza, su cambiale, ecc).

*Il capitale iniziale e data inizio vengono inseriti automaticamente specificando una pratica. Possibile aggiungere righe a piacere per tener conto di un numero qualunque di somme versate e rimborsate*

### La Biblioteca

#### **Gestione del Patrimonio bibliografico**

Il Modulo Biblioteca consente la completa gestione del patrimonio bibliografico dello Studio, utile per catalogare oltre ai libri anche le riviste, le banche dati, le rassegne stampa e le ricerche su internet. In ogni scheda è possibile indicare:

- • titolo, autore, editore, collana, data pubblicazione
- • data e persona cui è stato dato in prestito
- • data, importo di acquisto, centro di costo, richiedente e sede in cui si trova il libro
- • frequenza e scadenza dei periodici in abbonamento
- • un abstract e indici di ricerca liberamente impostabili da tabella, utili per la ricerca full-text dei libri che possiedono tutti o almeno un indice di ricerca (supporto operatori AND e OR)

#### **Integrazione con Pratiche e Documenti**

La scheda di un libro può diventare un punto di raccolta per un nucleo base di *Knowledge Management* grazie ai suoi collegamenti con l'archivio delle pratiche e dei documenti.

Una scheda pratica riporterà i libri consultati in una particolare ricerca, analogamente la scheda del libro indicherà le pratiche interessate da quella ricerca. Ad ogni libro si può poi associare uno o più documenti, ad esempio la scansione PDF della copertina o del sommario.

Sofisticati report consentono di conoscere la larghezza totale in cm dei libri di una certa categoria per dimensionarne la scaffalatura che li ospiterà o di stampare le etichette da apporre al libro con la sua ubicazione per velocizzarne la ricollocazione dopo il prestito.

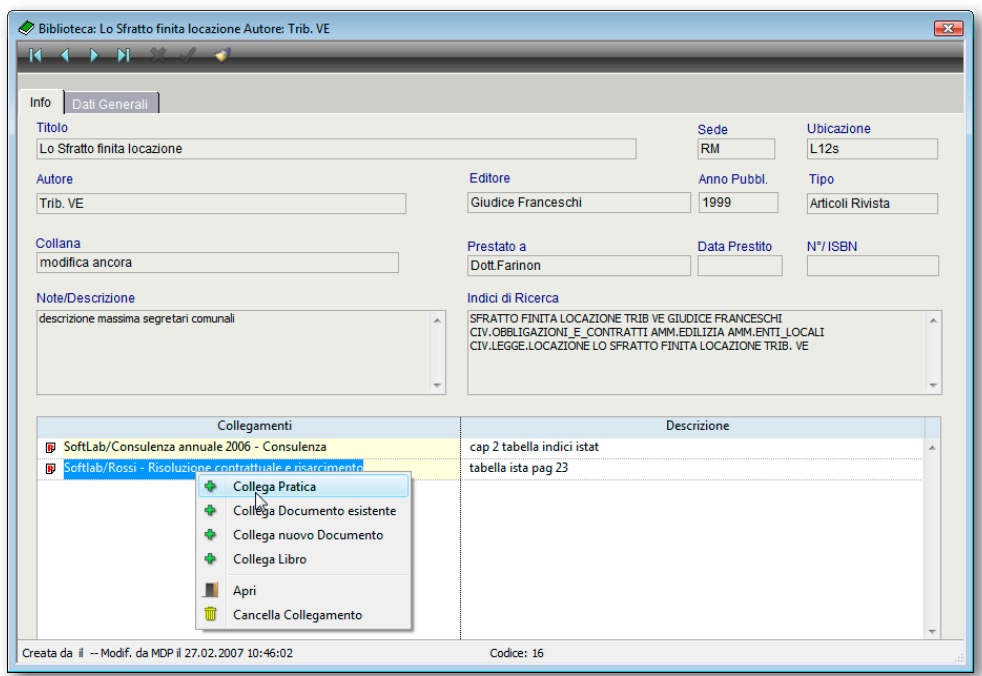

*L'integrazione tra Biblioteca e Pratiche aiuta a ricordare per quali pratiche e in quali circostanze sia servito quel libro. Il collegamento con i Documenti consente inoltre di visualizzare la scansione di un articolo di una rivista o del sommario di un libro*

# La Parcella

Compito tradizionale di un sistema gestionale è la generazione degli avvisi di parcella e delle fatture, sia di acconto che di prestazioni, parziali o finali. EasyLex™ ha una finestra interattiva in cui simulare varie ipotesi di importi di

onorario, confrontare i valori a tempo con quelli da tariffa, ricalcolare in tutti i modi possibili il totale per tenere conto di vincoli a forfait o applicare uno sconto alle prestazioni.

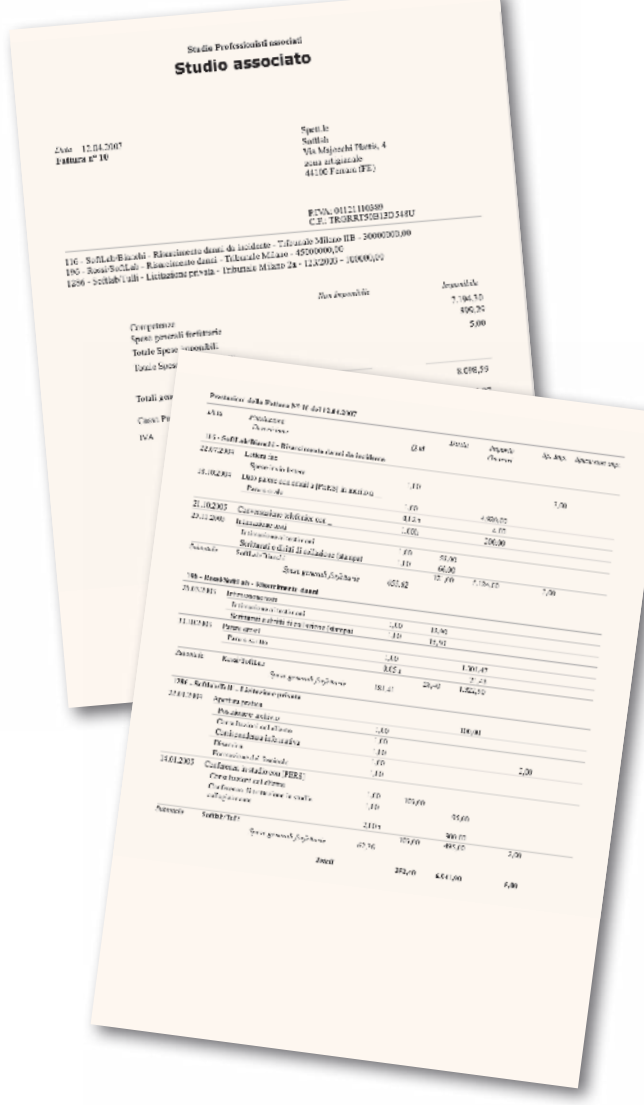

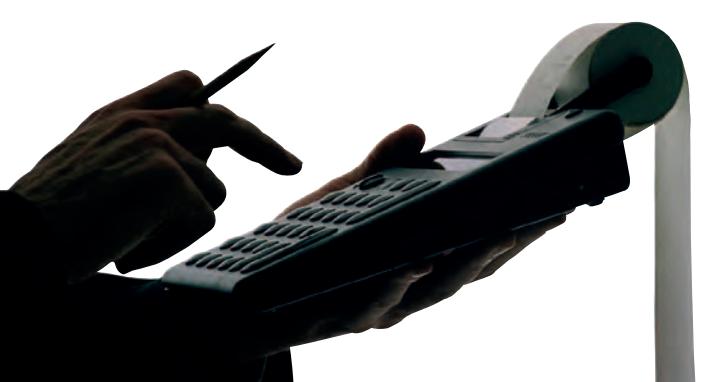

#### **Potenza e Flessibilità**

Il flessibile sistema di fatturazione consente di:

- • cumulare in un solo documento prestazioni di più pratiche in un certo periodo
- • caricare prestazioni anche senza pratica come telefonate, pareri stragiudiziali
- fatturare in qualunque valuta e distribuire le prestazioni ad un numero a piacere di Clienti in qualunque percentuale
- • riunire in una sola fattura varie proforma precedentemente emesse
- • gestire gli incassi parziali di una proforma sotto forma di acconti da dedurre dall'importo iniziale
- • controllare gli **insoluti** delle proforma dopo un certo periodo dall'emissione e il numero dei solleciti ad oggi, con generazione del documento di sollecito
- • creare parcelle o **preventivi al volo**, senza aver caricato preventivamente le prestazioni, ma semplicemente scegliendo le voci dal tariffario, dalle attività standard o addirittura dalle procedure standard
- • emettere **fatture periodiche** di acconto o per prestazioni con regole ed importi specifici per ogni Cliente. Utile per pratiche di consulenza continuativa con importi preconcordati. Possibilità di emettere fattura solo se l'importo del periodo supera una certa soglia
- stampare i dati per la compilazione degli **Studi di Settore** suddividendo l'incassato nell'anno per tipologia di Cliente e di pratica. La stampa di controllo indica in quali Clienti o pratiche non è stato inserito il relativo codice
- • **analizzare il fatturato** con subtotali per socio, operatore, centro di profitto e Cliente, tenendo conto delle quote Office Fee e SOB (Source of Business)

# La Contabilità

Completamente integrata nella gestione Studio adotta un sistema di contabilità in regime ordinario **multistudio** con opzione di partita semplice o doppia, con principio di cassa o di competenza.

Il sistema è quindi adatto sia ai Professionisti che alle Società di Servizi di supporto agli Studi. Facilità d'uso e velocità operativa sono i punti salienti della contabilità di EasyLex™:

- passaggio automatico delle fatture attive e delle spese pratica
- inserimento veloce tramite la tecnica dei **Movimenti Standard** che definiscono le

situazioni ricorrenti (acquisti da fornitori abituali, rate del mutuo, stipendi mensili, compensi dei Collaboratori, ecc)

- • Piano dei Conti con tutti i dettagli riguardanti la detraibilità IVA, la deducibilità IRPEF/IRES, imponibilità IRAP, tipologia di bene ammortizzabile
- • Gestione automatica delle partite in sospeso se si adotta il principio di Cassa in partita doppia senza ricorrere a un piano dei conti temporaneo
- possibilità di duplicazione di un movimento già inserito per rendere ancora più veloci gli inserimenti ricorrenti (acquisti da fornitori abituali, rate del mutuo, stipendi mensili ecc)
- • contabilità collegata sia all'agenda che ai documenti. È così possibile far scansionare un documento contabile da un operatore per poi collegarlo al movimento contabile inserito da un secondo operatore
- possibilità di chiudere subito le schede IVA con movimenti **previsti** ancora prima del loro incasso o pagamento. La contabilità stessa diventa così un comodo scadenzario senza separate registrazioni in agenda e fornisce la situazione del **cash-flow futuro**
- • gestione del **budget** mensile con storicizzazione anno per anno per un immediato confronto con il consuntivo, anche dalla scheda del movimento

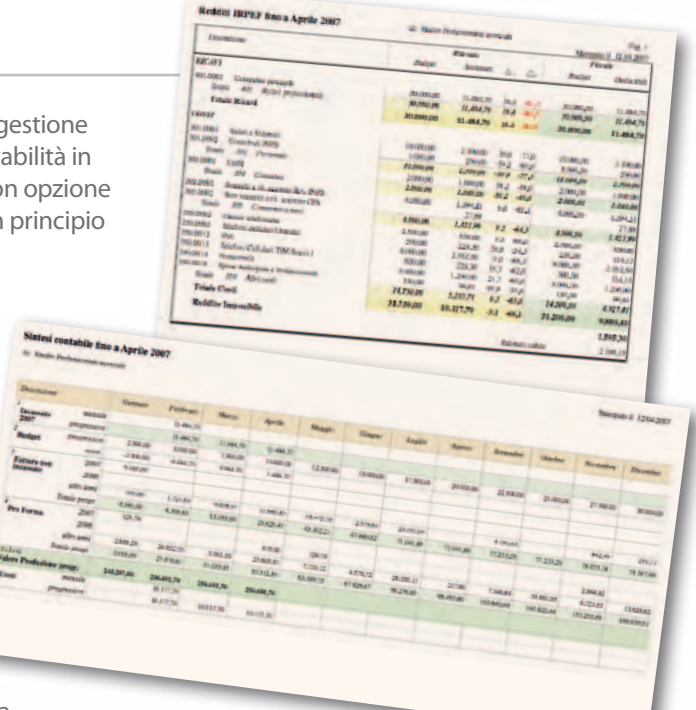

#### **Contabilità analitica**

Completamento ideale della contabilità fiscale consente di vedere i dati da una prospettiva diversa da quella strettamente fiscale, ad esempio per Pratica, Centro di Costo, Risorsa, Gruppo di Lavoro, Sede, Area di Business...

Si possono infatti definire infiniti piani dei conti analitici con voci libere e loro relazione al mastrino fiscale e ripartizione standard in percentuale o quota numerica. Il bilancio analitico darà lo stesso risultato di quello IRPEF/IRES, ma diversamente classificato per evidenziare trend e concentrazioni di costi e ricavi in particolari aree.

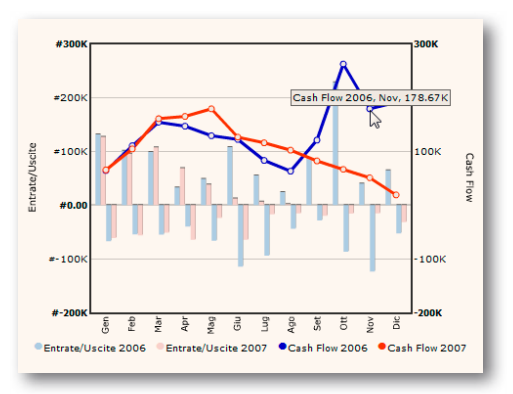

*Confronto annuale del Cash-Flow mensile*

### Il Controllo di Gestione

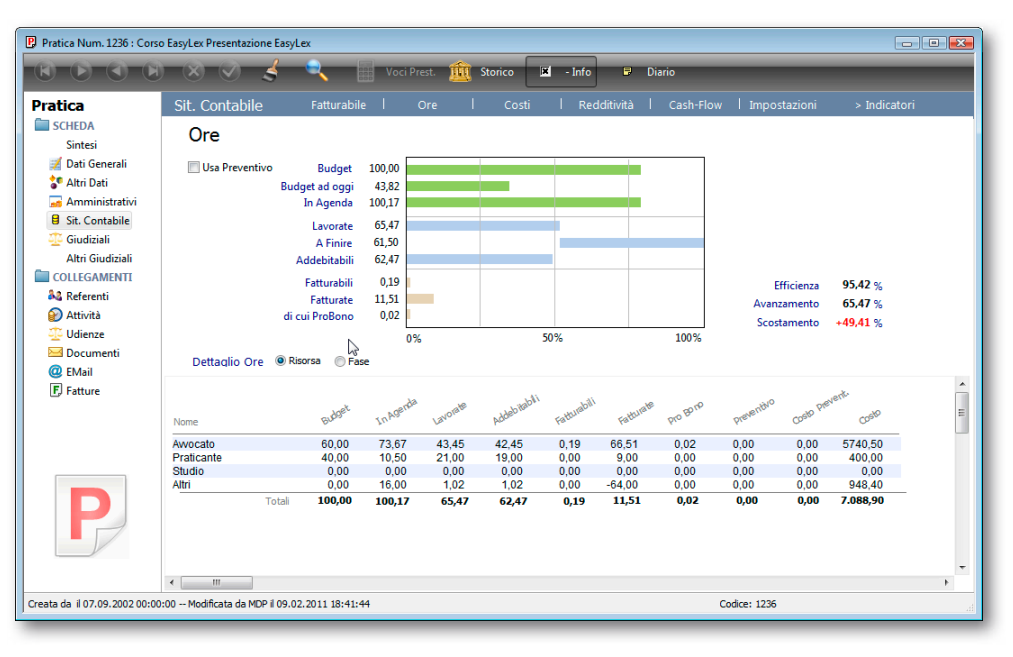

Un buon gestionale non può dirsi completo se non riesce a restituire in maniera sintetica e aggregata informazioni che diano il "polso della situazione" di Studio. Il Controllo di Gestione integrato mette a disposizione proprio questo "canale di ritorno" dei dati via via inseriti e consente di misurare gli indicatori di Performance per analizzarne gli scostamenti rispetto agli obiettivi attesi.

#### **Situazione contabile**

Tra i principali indicatori da monitorare nell'arco di vita di una pratica:

- • il **Fatturabile** per conoscere l'importo delle prestazioni svolte e non ancora fatturate
- • le **Ore** previste, pianificate in agenda, lavorate e stima di quelle a "finire"
- • i **Costi** valutati a Budget, sul consuntivo delle ore lavorate, sulla quota di lavoro finito con le indicazioni della *Earned Value Analysis*
- • la **Redditività** valutata rispetto al Budget, al Consuntivo e/o al Preventivo di riferimento usando i costi associati alle ore caricate dal Timesheet
- • il **Cash Flow** per verificare nel tempo in che misura gli acconti emessi abbiano coperto o meno i costi delle ore lavorate e se siano adeguati agli importi fatturabili che via via maturano

#### **Allarmi sugli scostamenti**

In ogni momento, consultando i report a video della situazione contabile di un gruppo di pratiche o Clienti, è possibile verificare se le ore lavorate abbiano superato la previsione a budget o il credito abbia superato una certa soglia. Per essere più "tranquilli" è anche possibile impostare un controllo automatico dello scostamento rispetto ad un certo riferimento. L'alert di superamento, impostabile sia sulle ore che sugli importi, può tener conto di un eventuale "Delta" di sicurezza, ad esempio se le ore lavorate superano quelle a budget o a preventivo -10%, se i costi superano il forfait -20%. Si possono così evidenziare situazioni critiche prima che sia troppo tardi per "correggere il tiro".

#### **Supporto alle decisioni**

Si possono aggregare i dati della redditività sia per Segmento di Mercato che per Practice Area, per conoscere in quali aree di mercato o di servizi lo Studio guadagna e in quali perde. EasyLex™ può quindi diventare un potente strumento per **analizzare il Mercato** in cui l'organizzazione opera e per orientare le decisioni dei Partner nel perseguire la propria **strategia di sviluppo**.

#### **Controlli a 360°**

EasyLex™ non si limita a tenere sotto osservazione gli indicatori economici, ma offre un sistema di controllo che pervade tutte le aree dove è indispensabile garantire la qualità del servizio, l'osservanza di obblighi normativi o la salvaguardia del flusso finanziario attivo:

- • **Conflitto di interessi** per verificare in fase di creazione pratica che il Cliente non sia già controparte o la controparte non sia Cliente
- • **Pratiche non movimentate** per cercare quali pratiche ancora in corso non hanno attività future in agenda
- • **Udienze da rinviare** per vedere in quali udienze non è stata assegnata la data di rinvio. Tale lista è disponibile anche nella Home Page-Oggi
- • **Controllo Risorse** per analizzare il carico di lavoro di una risorsa o gruppo di persone, per evitare futuri picchi di lavoro e verificare la diligenza con cui vengono caricate le ore lavorate
- **• Controllo Antiriciclaggio** evidenzia quanti giorni mancano al termine ultimo per trasferire gli incarichi soggetti alla Normativa Antiriciclaggio nel registro AUI
- **• Controllo Incasso Fatture** per cercare quali note proforma non siano state incassate dopo un certo periodo e in quali pratiche o Clienti l'importo delle fatture non ancora incassate abbia superato il fido attribuito, per evitare pericolose esposizioni finanziarie

**Il Sistema Gestione Qualità (SGQ)** Il modello organizzativo proposto da EasyLex™ si attiene alla linee guida della norma ISO 9001-2000. Anche chi non è ancora certificato può trovare grande aiuto nel Modulo SGQ. Assieme al Modulo vengono fornite le

- Procedure specifiche per un SGQ: • Gestione Non Conformità (8.3)
- • Addestramento Risorse (6.2)
- • Azioni correttive e preventive (8.5)
- • Riesame della Direzione (5.6)
- • Verifiche ispettive interne (8.2.2)

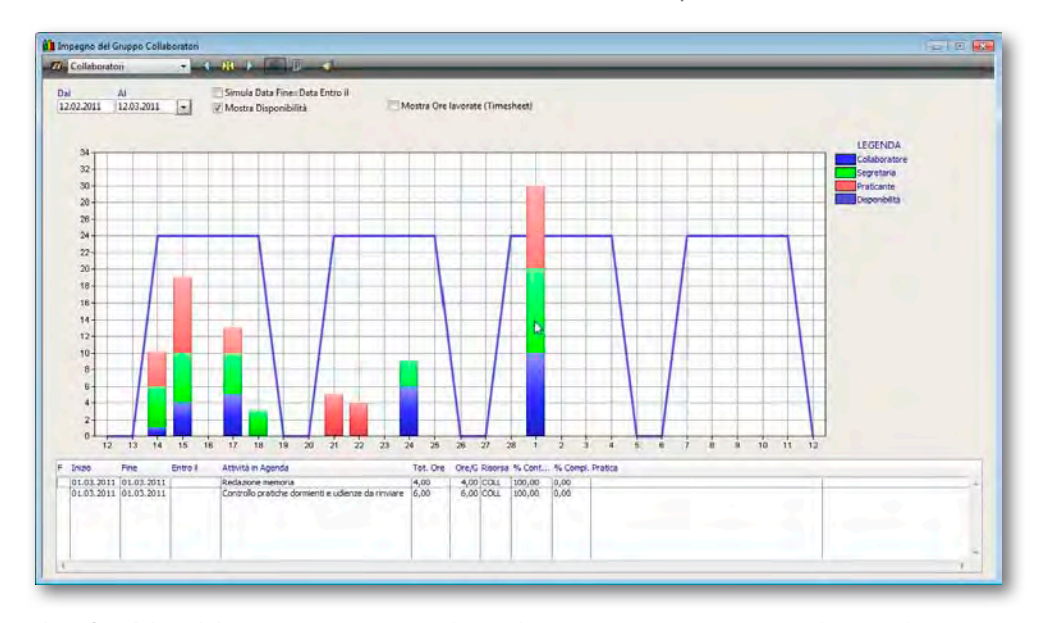

*Il Grafico del Modulo "Impegno Risorse" evidenzia il giorno in cui un certo Gruppo di Lavoro ha impegni che superano la propria disponibilità giornaliera complessiva*

# Le Statistiche e i Grafici

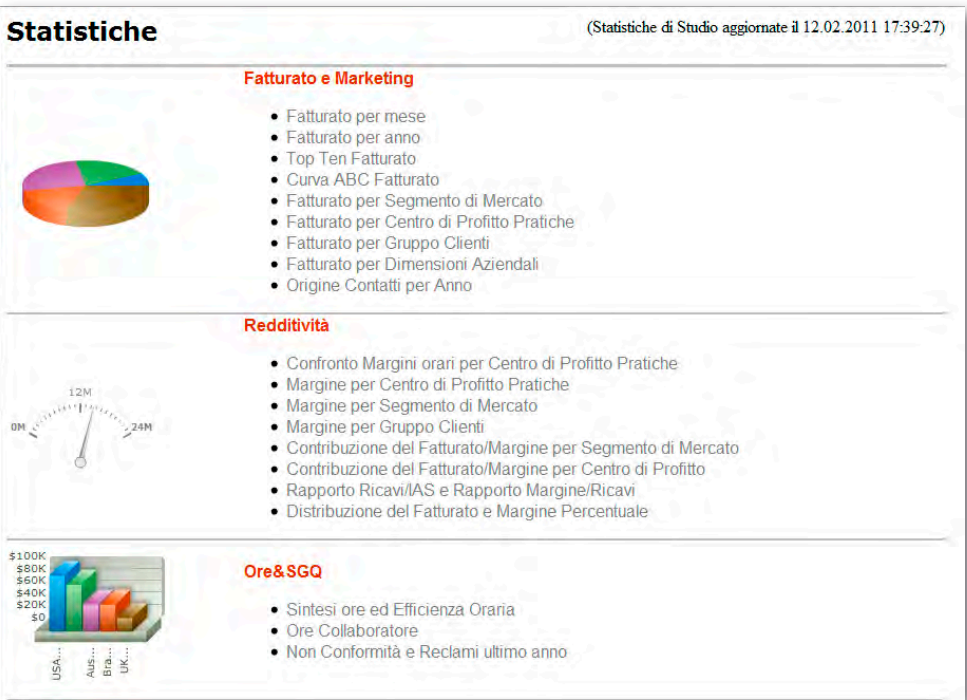

Anche se EasyLex™ dispone di decine di sofisticati report e infinite possibilità di ricerca, memorizzabili per un uso successivo, si ha talvolta la necessità di maggior sintesi ed aggregazione delle informazioni. Allo scopo niente è più immediato di un grafico per percepire tendenze di business o aree di inefficienza nascoste.

Dalla sezione "Controllo" della Home Page basta un click per visualizzare i principali indicatori della performance dello Studio sotto forma di grafici organizzati in quattro gruppi:

- • **Fatturato e Marketing**
- • **Redditività**
- • **Ore e SGQ** (moduli specifici)
- • **Contabilità** (moduli specifici)

È anche possibile esportare in formato apribile da Excel™ il risultato di una generica ricerca di qualunque archivio se si desidera rielaborare i dati con altri programmi.

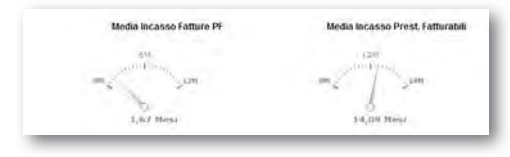

#### **Fatturato & Marketing**

Viene analizzato il Fatturato globale o su base annua per:

- • Mese
- • Anno
- Top Ten Clienti
- • Dimensione aziendale
- • Segmento di Mercato
- • Gruppo di Clienti
- • Practice Area

Altri grafici utili per valutare la Customer Satisfaction e l'efficacia dei propri canali di comunicazione e raccolta della Clientela:

- • Tempo medio di Incasso Pro Forma e fatturazione delle Prestazioni
- • Origine dei Contatti per Anno
- • Curva ABC del Fatturato

*Gli indicatori tipo "tachimetro" misurano la velocità media in mesi in cui lo Studio riesce ad incassare le prestazioni dopo averle effettuate e le fatture proforma dopo averle emesse e possono dare una valutazione indiretta della customer satisfaction*

#### **Redditività**

La sola analisi del fatturato non è sufficiente per valutare la performance economica di una organizzazione, anzi potrebbe essere fuorviante e illusoria. Occorre considerare anche l'impegno delle risorse e quindi dei costi richiesti per raggiungere quel fatturato. Allo scopo sono disponibili grafici che visualizzano la marginalità (assoluta e percentuale) per:

- • Segmento di Mercato
- • Gruppo di Clienti
- Practice Area
- • Rapporto Ricavi/Importo Ore lavorate
- • Rapporto Margine/Ricavi
- • Contribuzione al Fatturato e Margine per Settore di mercato
- • Contribuzione al Fatturato e Margine per Practice Area
- • Distribuzione del Fatturato e del Margine percentuale per Cliente

Questi grafici possono aiutare i Partner a valutare la convenienza di fornire gli stessi servizi agli stessi Clienti o se sia opportuno diversificare o espandersi in quei segmenti/servizi che i grafici identificano come nicchie ad elevata marginalità specifica.

#### **Ore**

Nelle organizzazioni che forniscono servizi la risorsa fondamentale a disposizione è il Tempo dei Collaboratori, analizzabile per:

- • Sintesi Ore nelle sue varie tipologie: budget, agenda, lavorate, addebitabili, fatturabili, fatturate, pro-bono (fatturate ad importo zero)
- • Ore Collaboratore per valutare efficienza di ogni Collaboratore nel trasformare le ore lavorate in addebitabili
- • Rapporto globale addebitabili/lavorate (efficienza oraria)
- • Rapporto Ore lavorate/Budget ad Oggi per valutare se le ore lavorate siano al passo con gli obiettivi pianificati assegnando il budget pratica

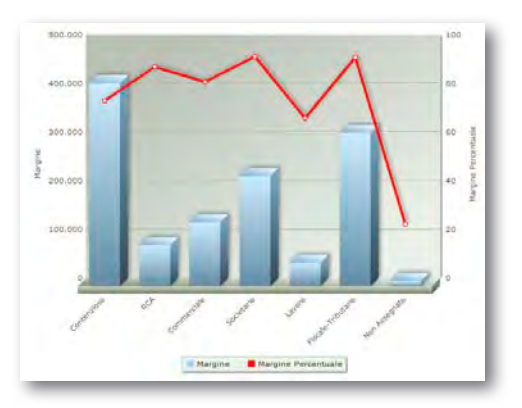

*Margine Assoluto e Margine Percentuale per Practice Area*

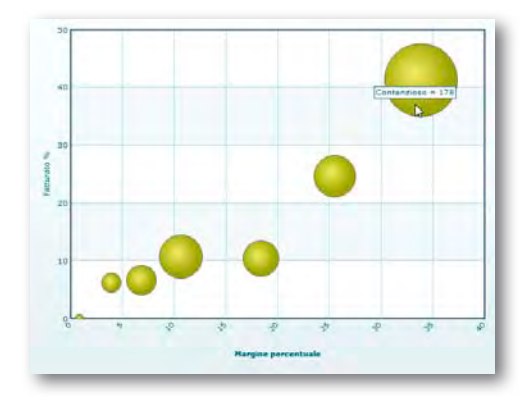

*Contribuzione del Fatturato e Margine per Practice Area*

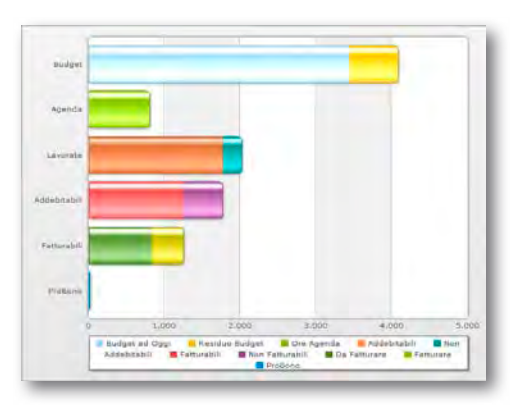

*Sintesi Ore di tutto lo Studio*

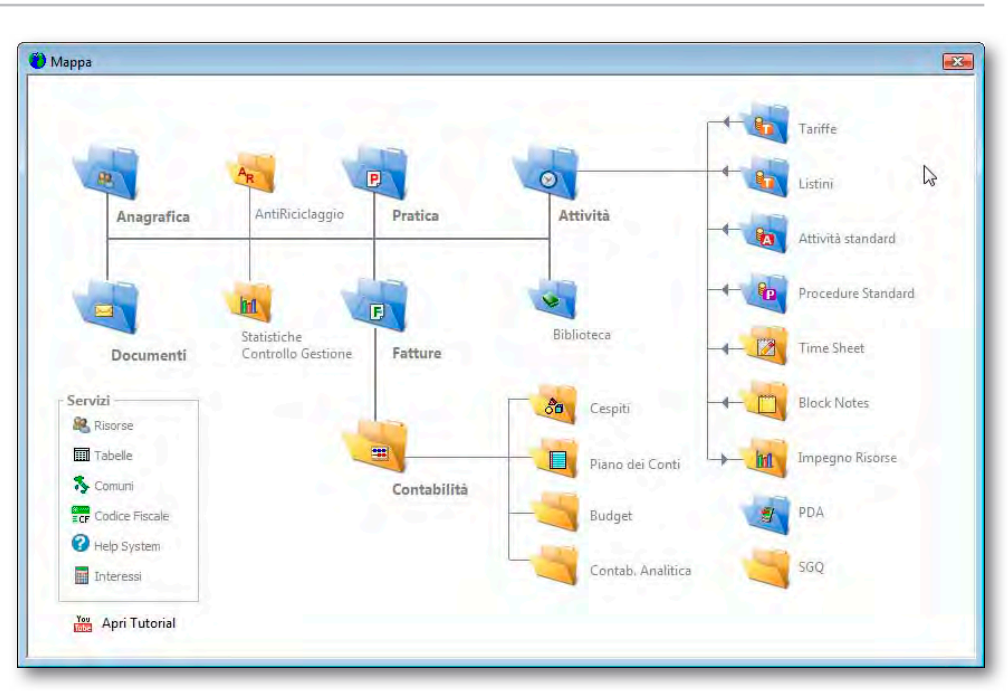

*La Mappa mostra la forte integrazione tra i moduli e la facilità di passaggio da un archivio all'altro*

#### **Caratteristiche tecniche**\*

- • Architettura client-server con Oracle™, PostgreSQL e SQLServer™ 2005-2008
- • Aggiornamento centralizzato da cartella sul server
- • Compatibile con Microsoft Windows 7, Vista™, XP™ (non Home Edition), 2000,™ Apple Mac OSX™ 10.5 e 10.6 Intel
- • Interoperabilità in reti miste Microsoft Windows™ e Apple Macintosh™
- • Monitor minimo 1024x768 px, consigliato 1280x800 px o superiore
- • Stampe anche in formato PDF, HTML, RTF, testo apribile da Microsoft Excel™, fatture in formato LEDES™ 98B
- Invio SMS tramite provider Vola.it oppure tramite internet SMS
- • Invio documenti come Fax tramite Internet Fax
- • Sincronizzazione di contatti e agenda con Microsoft Outlook™ ITA e con Apple iCal™/Address Book™
- • Acquisizione e-mail da Microsoft Outlook™ (non Express) ITA e Apple Mail™ 4.x
- Automazione telefonica con Skype®, VOIP (alcuni centralini), TAPI (tramite Tapi Connector)
- • Import telefonate da Blues 2000™
- • Conforme alle direttive del T.U. Privacy D. Lgs. 196 del 30.06.03
- • Modulo Antiriciclaggio conforme al D.M. 141 del 03/02/2006, alle direttive tecniche del Regolamento attuativo del Supplemento G.U. n.86 del 07/04/2006 e al D. Lgs. 231/2007
- • Automazione documenti con Microsoft Word™, OpenOffice™ 3.x
- • Allarmi Agenda anche via e-mail e SMS
- • Accesso web tramite Web Edition, con doppio portale per i Clienti (solo Pratiche e Documenti) e per gli Utenti del Sistema (Contatti, Pratiche, Agenda, Documenti, Timesheet, Fatture, Sincronizzazione Agenda con Google™ Calendar, CalDAV e Exchange™ 2007)
- \* Con riserva di modifiche

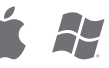

© 1989-2011 SoftLab® - SoftLab® è un marchio registrato SoftLab®<br>EasyLex™, StudioTime™, EasyTime™ sono marchi di SoftLab®<br>Altri nomi e marchi citati sono dei rispettivi proprietari.

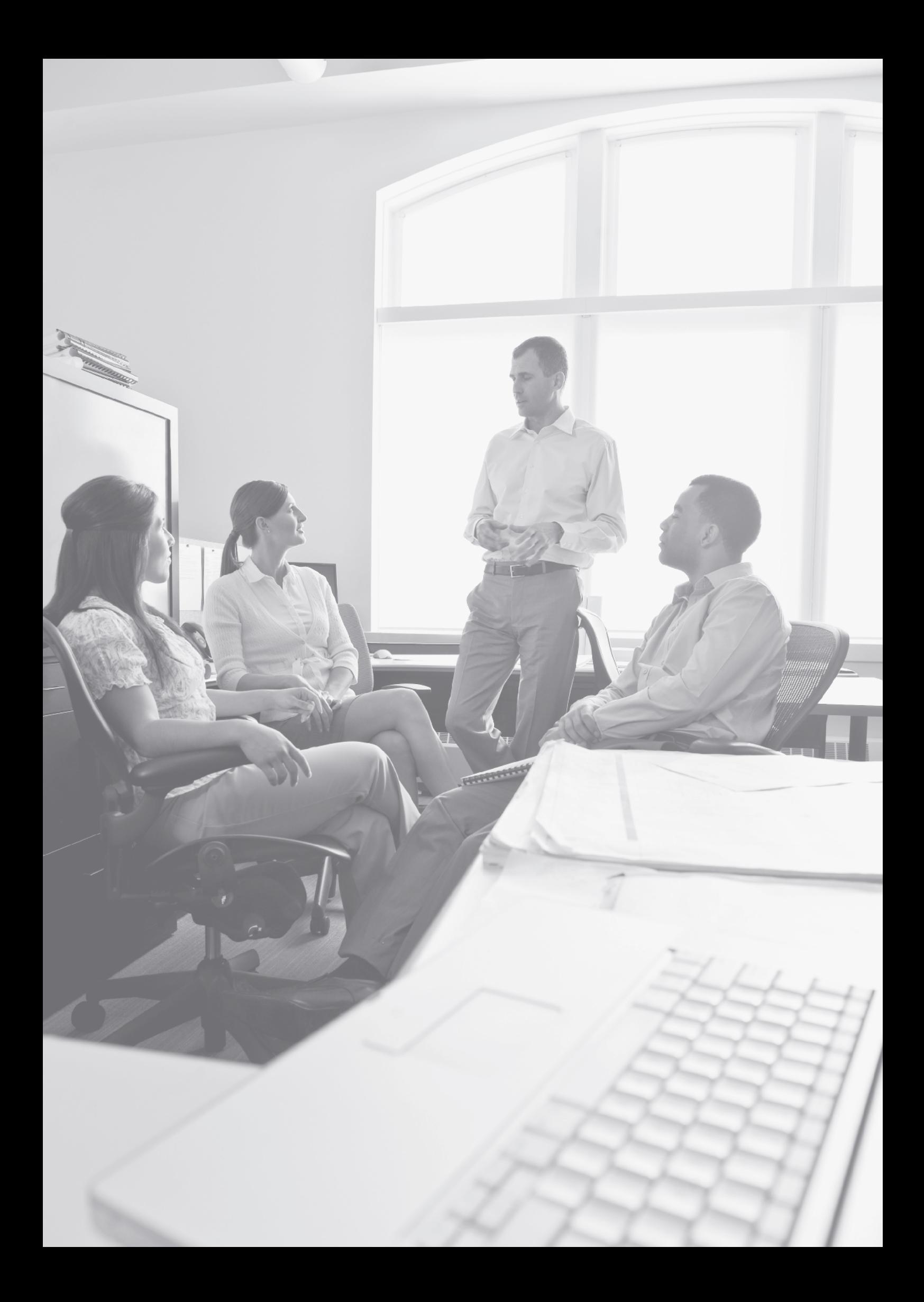

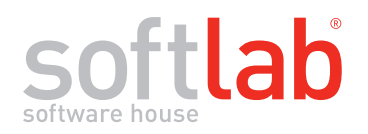

Via M. M. Plattis 4 - 44124 Ferrara Tel. 0532.742893 - Fax 0532.748871 info@softlab.it - www.softlab.it

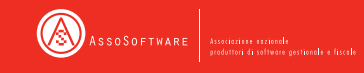

SoftLab® è partecipata da Innovare24 - Gruppo Il Sole 24 Ore

#### **Altre Soluzioni Gestionali**

StudioTime™ per Commercialisti e Consulenti del Lavoro EasyTime™ CRM e Project Management per tecnici e Società di Servizi

Partner autorizzato SoftLab®